# Trabajos colaborativos

conectar igualdad

Serie estrategias en el aula para el modelo 1 a 1

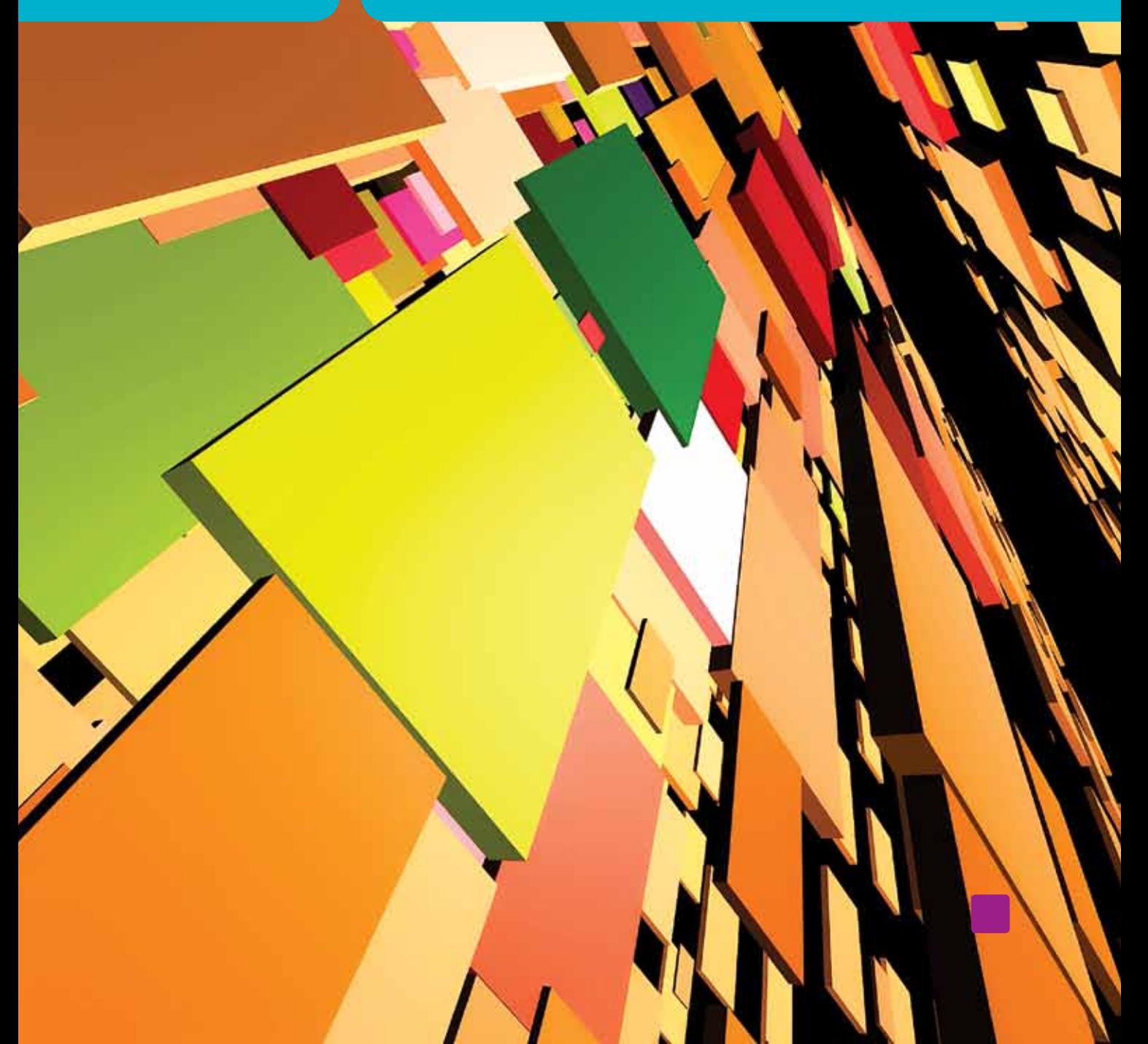

Serie estrategias en el aula para el modelo 1 a 1

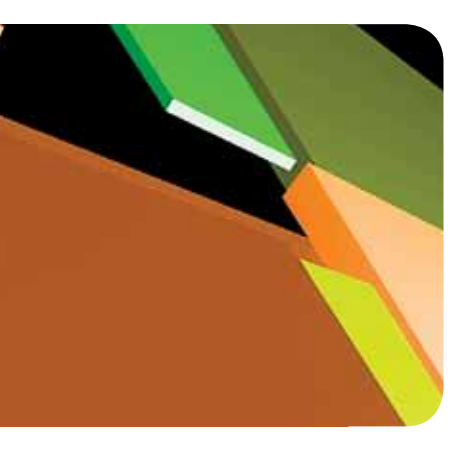

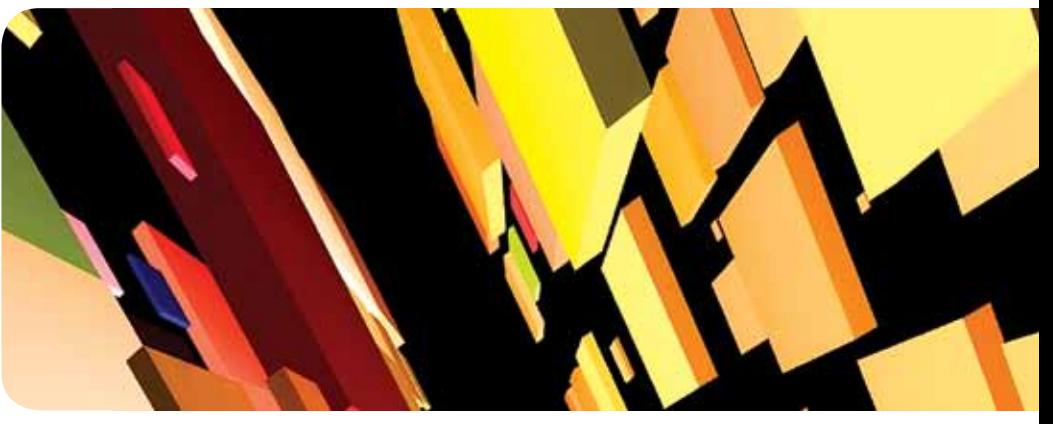

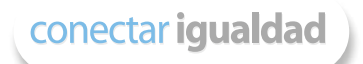

# Trabajo colaborativo

Laura Pico y Cecilia Rodríguez

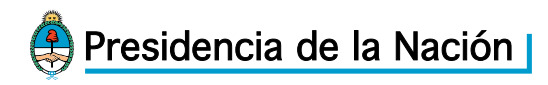

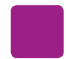

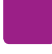

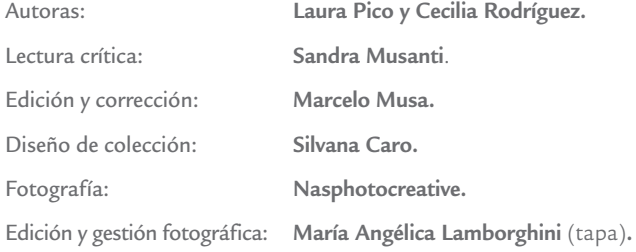

Coordinación de Proyectos Educ.ar S. E.: **Mayra Botta.** Coordinación de Contenidos Educ.ar S. E.: **Cecilia Sagol.** Líder de proyecto: **Magdalena Garzón.**

Pico, María Laura

 Trabajos colaborativos : serie estrategias en el aula en el modelo 1 a 1 / María Laura Pico y Cecilia Rodríguez. - 1a ed. - Buenos Aires : Educ.ar S.E., 2011. 56 p. ; 20x28 cm.

ISBN 978-987-1433-65-0

 1. Formación Docente. 2. TIC. I. Rodríguez, Cecilia II. Título CDD 371.1

ISBN: 978-987-1433-65-0 Queda hecho el depósito que dispone la ley 11.723. Impreso en Argentina. Printed in Argentina. Primera edición: marzo 2012.

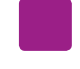

Autoridades Presidenta de la Nación **Dra. Cristina Fernández de Kirchner**

> Ministro de Educación **Prof. Alberto E. Sileoni**

Secretario de Educación **Lic. Jaime Perczyk** 

Jefe de Gabinete **A. S. Pablo Urquiza** 

Subsecretario de Equidad y Calidad Educativa **Lic. Eduardo Aragundi**

Subsecretaria de Planeamiento Educativo **Prof. Marisa Díaz**

Directora Ejecutiva del INET **Prof. María Rosa Almandoz**

Directora Ejecutiva del INFOD **Lic. Verónica Piovani**

Directora Nacional de Gestión Educativa **Lic. Delia Méndez**

Directora Nacional de Formación e Investigación **Lic. Andrea Molinari** 

Gerente General Educ.ar S. E. **Lic. Rubén D'Audia**

Coordinadora Programa Conectar Igualdad **Mgr. Cynthia Zapata**

Gerenta TIC y Convergencia Educ.ar S. E. **Patricia Pomiés**

*Hemos emprendido un camino ambicioso: el de sentar las bases para una escuela secundaria pública inclusiva y de calidad, una escuela que desafíe las diferencias, que profundice los vínculos y que nos permita alcanzar mayor igualdad social y educativa para nuestros jóvenes.* 

*En este contexto, el Programa Conectar Igualdad, creado por decreto del gobierno nacional N.º 459/10, surge como una política destinada a favorecer la inclusión social y educativa a partir de acciones que aseguren el acceso y promuevan el uso de las tic en las escuelas secundarias, escuelas de educación especial y entre estudiantes y profesores de los últimos años de los Institutos Superiores de Formación Docente.* 

*Tres millones de alumnos de los cuales somos responsables hoy integran el programa de inclusión digital. Un programa en el que el Estado asume el compromiso de poner al alcance de todos y todas la posibilidad de acceder a un uso efectivo de las nuevas tecnologías.* 

*Un programa que le otorga a la escuela el desafío de ofrecer herramientas cognitivas y el desarrollo de competencias para actuar de modo crítico, creativo, reflexivo y responsable frente a la información y sus usos para la construcción de conocimientos socialmente válidos.*

*En nuestro país esta responsabilidad cobró vida dentro de la Ley de Educación Nacional N.º 26.206. En efecto, las veinticuatro jurisdicciones vienen desarrollando de manera conjunta la implementación del programa en el marco de las políticas del Ministerio de Educación de la Nación, superando las diferencias políticas con miras a lograr este objetivo estratégico.* 

*Para que esta decisión tenga un impacto efectivo, resulta fundamental recuperar la centralidad de las prácticas de enseñanza, dotarlas de nuevos sentidos y ponerlas a favor de otros modos de trabajo con el conocimiento escolar. Para ello la autoridad pedagógica de la escuela y sus docentes necesita ser fortalecida y repensada en el marco de la renovación del formato escolar de nuestras escuelas secundarias.*

*Sabemos que solo con equipamiento e infraestructura no alcanza para incorporar las tic en el aula ni para generar aprendizajes más relevantes en los estudiantes. Por ello los docentes son figuras clave en los procesos de incorporación del recurso tecnológico al trabajo pedagógico de la escuela. En consecuencia, la incorporación de las nuevas tecnologías, como parte de un proceso de innovación pedagógica, requiere entre otras cuestiones instancias de formación continua, acompañamiento y materiales de apoyo que permitan asistir y sostener el desafío que esta tarea representa.*

*Somos conscientes de que el universo de docentes es heterogéneo y lo celebramos, pues ello indica la diversidad cultural de nuestro país. Por lo tanto, de los materiales que en esta oportunidad ponemos a disposición, cada uno podrá tomar lo que le resulte de utilidad de acuerdo con el punto de partida en el que se encuentra.* 

*En tal sentido, las acciones de desarrollo profesional y acompañamiento se estructuran en distintas etapas y niveles de complejidad, a fin de cubrir todo el abanico de posibilidades: desde saberes básicos e instancias de aproximación y práctica para el manejo de las tic, pasando por la reflexión sobre sus usos, su aplicación e integración en el ámbito educativo, la exploración y profundización en el manejo de aplicaciones afines a las distintas disciplinas y su integración en el marco del modelo 1 a 1, hasta herramientas aplicadas a distintas áreas y proyectos, entre otros.* 

*El módulo que aquí se presenta complementa las alternativas de desarrollo profesional y forma parte de una serie de materiales destinados a brindar apoyo a los docentes en el uso de las computadoras portátiles en las aulas, en el marco del Programa Conectar Igualdad. En particular, este texto pretende acercar a los integrantes de las instituciones que reciben equipamiento 1 a 1 estrategias, propuestas innovadoras e ideas para el aula. De esta manera, el Estado Nacional acompaña la progresiva apropiación de las tic para mejorar prácticas habituales y explorar otras nuevas, con el fin de optimizar la calidad educativa y formar a los estudiantes para el desafío del mundo que los espera como adultos.* 

*Deseamos que sea una celebración compartida este importante avance en la historia de la educación argentina, como parte de una política nacional y federal que tiene como uno de sus ejes fundamentales a la educación con inclusión y justicia social.*

> *Prof. Alberto Sileoni Ministro de Educación de la Nación*

# Índice

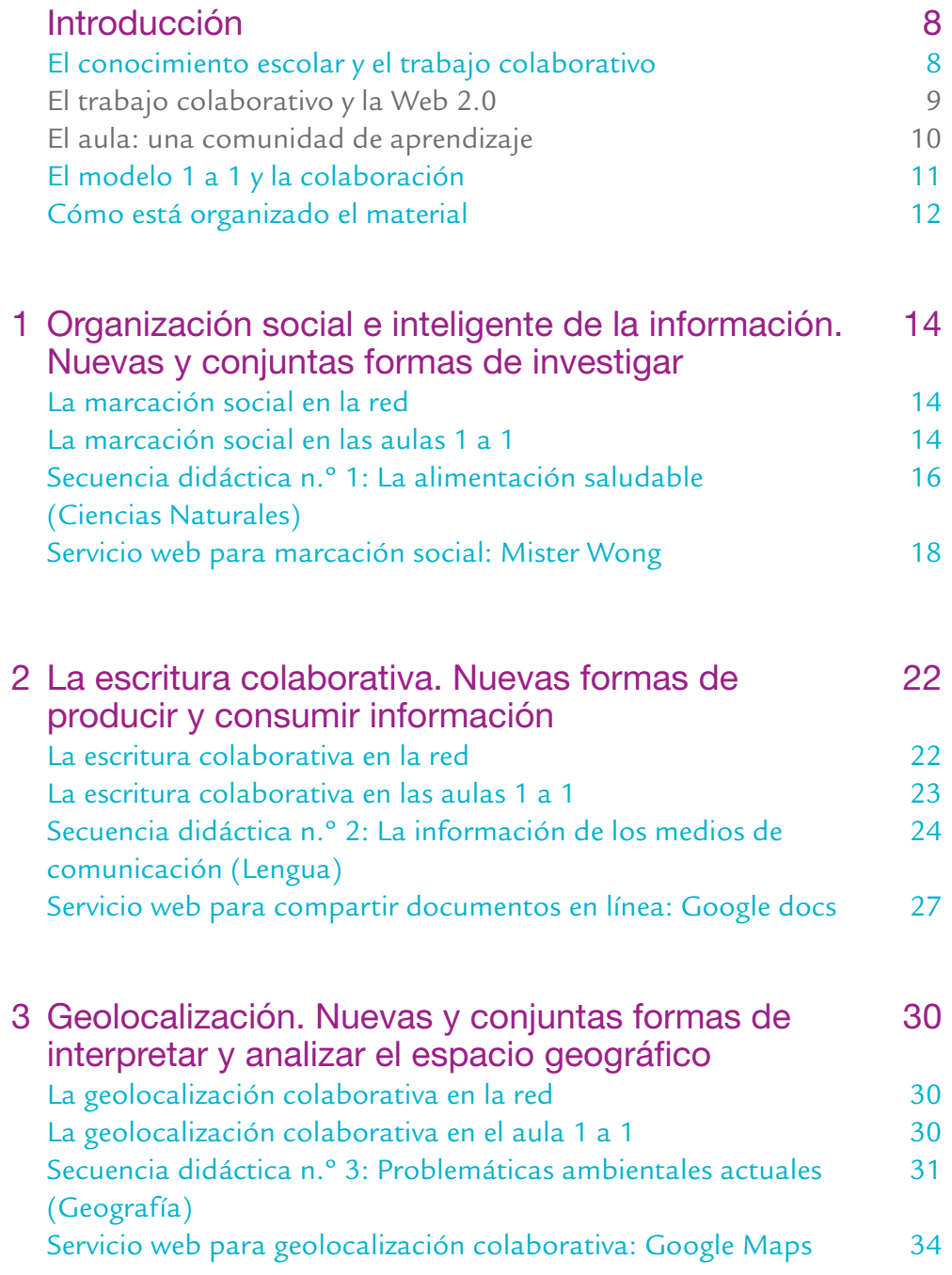

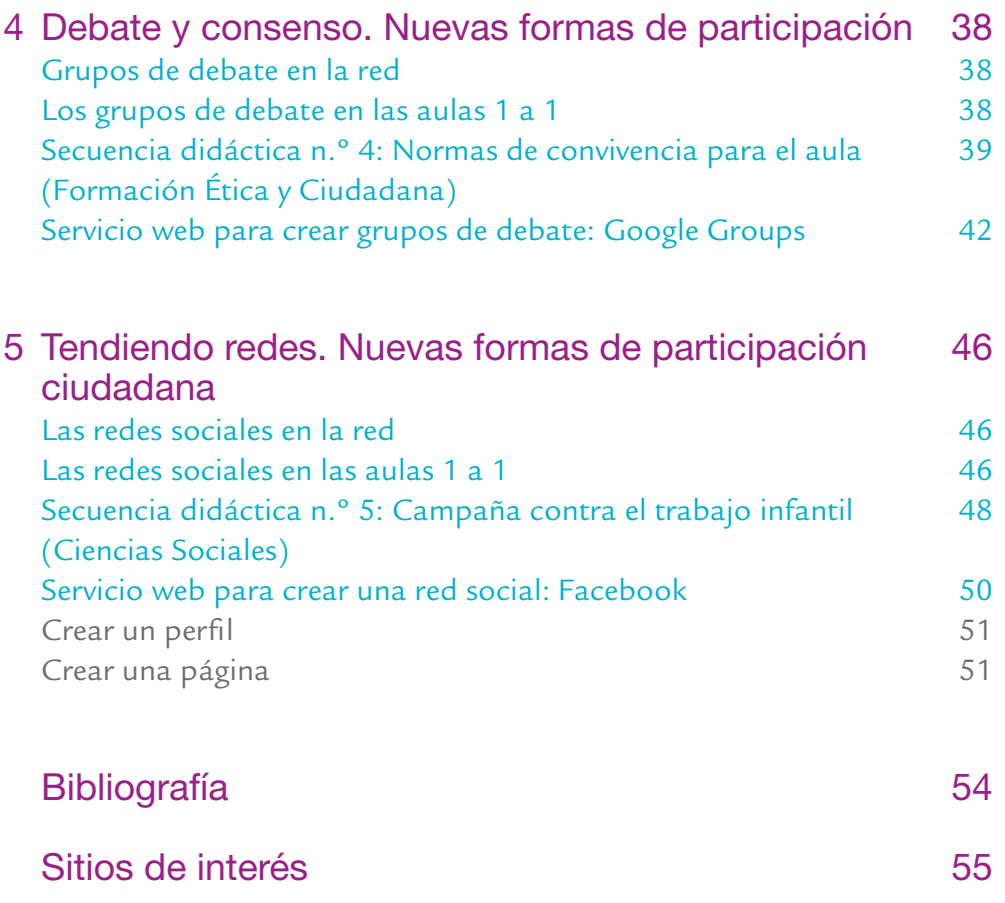

índice andice<br>andice  $\begin{array}{c} \n7\n\end{array}$ 

# Introducción

El objetivo de este material es acompañar a los docentes en el uso de los equipos 1 a 1 en las aulas, en la apropiación de esas herramientas y sus usos para favorecer el aprendizaje colaborativo. También tiene el propósito de acercar a los profesores algunas reflexiones e ideas para realizar en el aula, en el marco del Programa Conectar Igualdad.

#### El conocimiento escolar y el trabajo colaborativo

Los cambios sociales que en los últimos años introdujeron las tecnologías de la información y la comunicación (tic) son muy importantes. Y como todos los grandes cambios sociales, atraviesan la vida de todos y cada uno de nosotros. Esto hace que hoy se vuelva imprescindible la incorporación, la integración y el aprovechamiento pedagógico de estas tecnologías en la escuela. El estar conectados y poder participar del mundo de la comunicación y la información es parte ya de un derecho ciudadano. Las nuevas maneras de vivir y trabajar juntos, los nuevos modos de comunicarnos y de relacionarnos están transformando los escenarios educativos y las formas de enseñar y aprender.

No pensamos al espacio, al tiempo, a la naturaleza y a las comunicaciones igual que antes de contar con tecnologías que ampliaran nuestro mundo y nuestras miradas. Hoy las tecnologías nos permiten disponer como nunca antes de un enorme archivo de la cultura y participar de procesos de construcción colectiva de conocimientos de una manera que antes no conocíamos. Las escuelas se vuelven entonces espacios fundamentales para lograr la inclusión digital y hacer que los jóvenes de todos los sectores tengan acceso a la tecnología y a lo que ellas posibilitan (Sagol, 2010).

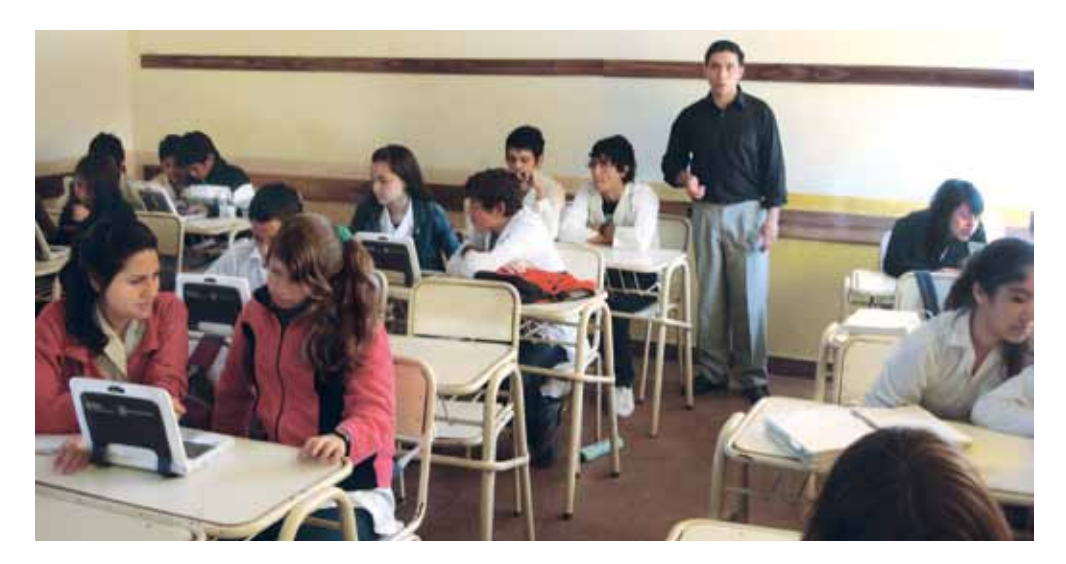

Creemos que el valor del trabajo colaborativo responde a un modelo pedagógico que pone el acento en la interacción y la construcción colectiva de conocimientos, que sin duda se optimizan cuando se combinan con el trabajo en red. La colaboración en el contexto del aula invita a docentes y estudiantes a caminar juntos, sumando esfuerzos, talentos y competencias. Incentiva el aprender haciendo, el aprender interactuando, el aprender compartiendo.

La riqueza de la colaboración también reside en que los estudiantes aprenden reflexionando sobre lo que hacen, ya que en el intercambio los saberes individuales se hacen explícitos y se tornan comprensibles para los demás. La capacidad para responder a demandas complejas y llevar a cabo adecuadamente diversas tareas supone una combinación de habilidades prácticas, conocimientos, motivaciones, valores, actitudes, emociones que se deben movilizar conjuntamente para lograr una acción eficaz. Contar con un caudal importante de competencias para trabajar con otros y colaborar en experiencias de aprendizaje es cada vez más necesario en las llamadas sociedades de la información y la comunicación.

#### El trabajo colaborativo y la Web 2.0

Sin embargo, la colaboración en las aulas no es algo nuevo; lo novedoso es que ahora como soporte tecnológico para la colaboración contamos con un nuevo desarrollo: la Web 2.0. ¿Pero qué es la Web 2.0? ¿Cómo beneficia al trabajo colaborativo en el aula? Se define a la Web 2.0 como una segunda generación web basada en comunidades de usuarios y en una diversidad de servicios o utilidades, desarrollados a través de Internet, que fomentan la colaboración y el intercambio ágil de información y habilitan la creación de contenidos por parte de los usuarios. Dinámica, participativa, colaborativa y caracterizada por la interactividad, la Web 2.0 ofrece un universo de posibilidades para la construcción colaborativa de conocimientos a través de herramientas pensadas para trabajar con otros. Así, el uso pedagógico de estas aplicaciones puede ser muy potente para llevar adelante actividades colaborativas en el aula.

Es sumamente necesario que como profesores centremos nuestra atención en los usos que les demos a estas herramientas o servicios y en las producciones colaborativas que realicemos con ellas. Las decisiones pedagógicas que tomemos en este sentido no deberían perder de vista el singular entramado que los diversos contenidos escolares, los particulares contextos y las características del grupo de alumnos imprimen a nuestras prácticas educativas.

Más allá de la aplicación o servicio Web 2.0 que seleccionemos para desarrollar nuestras propuestas, lo que marca la diferencia es la acción docente que irrumpe en la cotidianidad y los usos habituales que los alumnos hacen de estas tecnologías para proponerles otros vínculos con el conocimiento, con experiencias diversas y con variados puntos de vista que amplíen sus universos culturales (Dussel, 2010).

Según Harris (2007), al momento de seleccionar herramientas para el trabajo colaborativo en el aula debemos priorizar aquellas que favorezcan en nuestros estudiantes la interdependencia, la responsabilidad individual por la tarea, las habilidades interpersonales, la interacción productiva y la reflexión sobre los procesos grupales. La mejor herramienta es siempre la que mejor se adapta al desarrollo de los objetivos y actividades que se quieran poner en marcha.

#### El aula: una comunidad de aprendizaje

Este material tiene el objetivo de ayudarlos a transitar el vertiginoso camino que busca poner en relación al trabajo colaborativo con el trabajo en red. Así, al combinar el trabajo colaborativo con el trabajo en red contribuimos a transformar el aula en una comunidad de aprendizaje. Comunidad que se conforma como una red humana mediada por la tecnología y que se organiza para construir un proyecto educativo o cultural propio. En otras palabras, en una comunidad de aprendizaje las personas aprenden conjuntamente, utilizando herramientas comunes en un mismo entorno, sin necesidad de contar con grandes conocimientos de informática ni demasiados recursos tecnológicos, utilizando servicios que se encuentran a disposición y de forma gratuita en Internet para llevar adelante trabajos colaborativos.

Estos trabajos colaborativos se pueden desarrollar en un entorno Web exclusivo de los alumnos de una clase o en un espacio público que trascienda las paredes del aula, con el fin de compartir producciones con toda la comunidad educativa o el público en general. Existen numerosas aplicaciones de uso libre que facilitan la colaboración entre pares y que no requieren del usuario una alfabetización tecnológica avanzada para su utilización. De forma muy sencilla, los estudiantes pueden crear, publicar, adaptar, comentar, difundir e integrar contenidos. Pero es preciso que reconozcamos que estas formas de participación en muchos casos ya son parte de la vida de nuestros alumnos: son miembros de redes sociales, publican blogs, participan en foros, publican fotos y videos, etcétera. Sin embargo, la escuela y los docentes tenemos mucho que hacer para promover usos más complejos y desafiantes. La pregunta que nos convoca es: quién podrá, si no son la escuela y los docentes, propiciar estos saberes en los jóvenes. En palabras de Dussel y Southwell (2007), "dejarlo librado al mercado o a las experiencias actualmente disponibles [...] implica renunciar a incorporar otras lógicas, otros plazos, otras orientaciones".

Sin lugar a dudas, con las actividades colaborativas que diseñemos, utilizando genuina y críticamente las distintas aplicaciones, generaremos usos desafiantes y complejos. Tal vez una idea que nos ayude a avanzar en este sentido es introducirnos en ese mundo junto con nuestros alumnos, reconociendo que no sería la primera vez que aprendemos algo porque debemos enseñarlo, ni tampoco sería la primera vez que aprendamos de y junto a nuestros alumnos.

#### El modelo 1 a 1 y la colaboración

Las posibilidades de interacción, de colaboración y de formación de comunidades de aprendizaje se amplían con la introducción del modelo 1 a 1 en nuestras escuelas. Esto se debe a que estudiantes y docentes, en forma individual y de manera simultánea, tienen acceso personalizado, directo, ilimitado y ubicuo a la tecnología de la información, dando lugar a una vinculación entre sí y con otras redes en un tiempo que excede el de la concurrencia escolar.

El acceso personalizado, directo e ilimitado permite que los estudiantes se apropien del equipo y lo transformen en su ambiente de trabajo. La ubicuidad facilita el trabajo dentro y fuera de la escuela y la movilidad dentro del aula, favoreciendo así la producción y el consumo de contenidos desde cualquier lugar. Según Burbules (2009) este aprendizaje ubicuo extiende la capacidad de aprender a nuevos espacios sociales, creando un continuo entre la escuela y otros espacios, lo que implica un cambio en la relación entre la escuela y el entorno.

Con las aulas conectadas, formando comunidades de aprendizaje, las tecnologías estarán al servicio de la enseñanza y el aprendizaje, contribuyendo al armado de proyectos tanto personales como colectivos. Serán aulas donde se enseñe a trabajar colaborativamente con las nuevas tecnologías, con ganas de explorar y aprender y también con una distancia crítica que ayude a entender mejor los límites de esas innovaciones.

Las tecnologías pueden potenciar una propuesta pedagógica según los usos que posibiliten y la manera en que los profesores las utilicemos para favorecer la comprensión en nuestros estudiantes. Por esa razón, a continuación, enumeramos algunos recursos tecnológicos que pueden ser explorados para desarrollar trabajos colaborativos en las aulas 1 a 1.

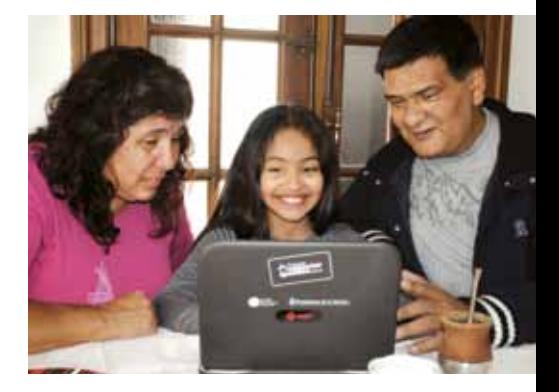

11

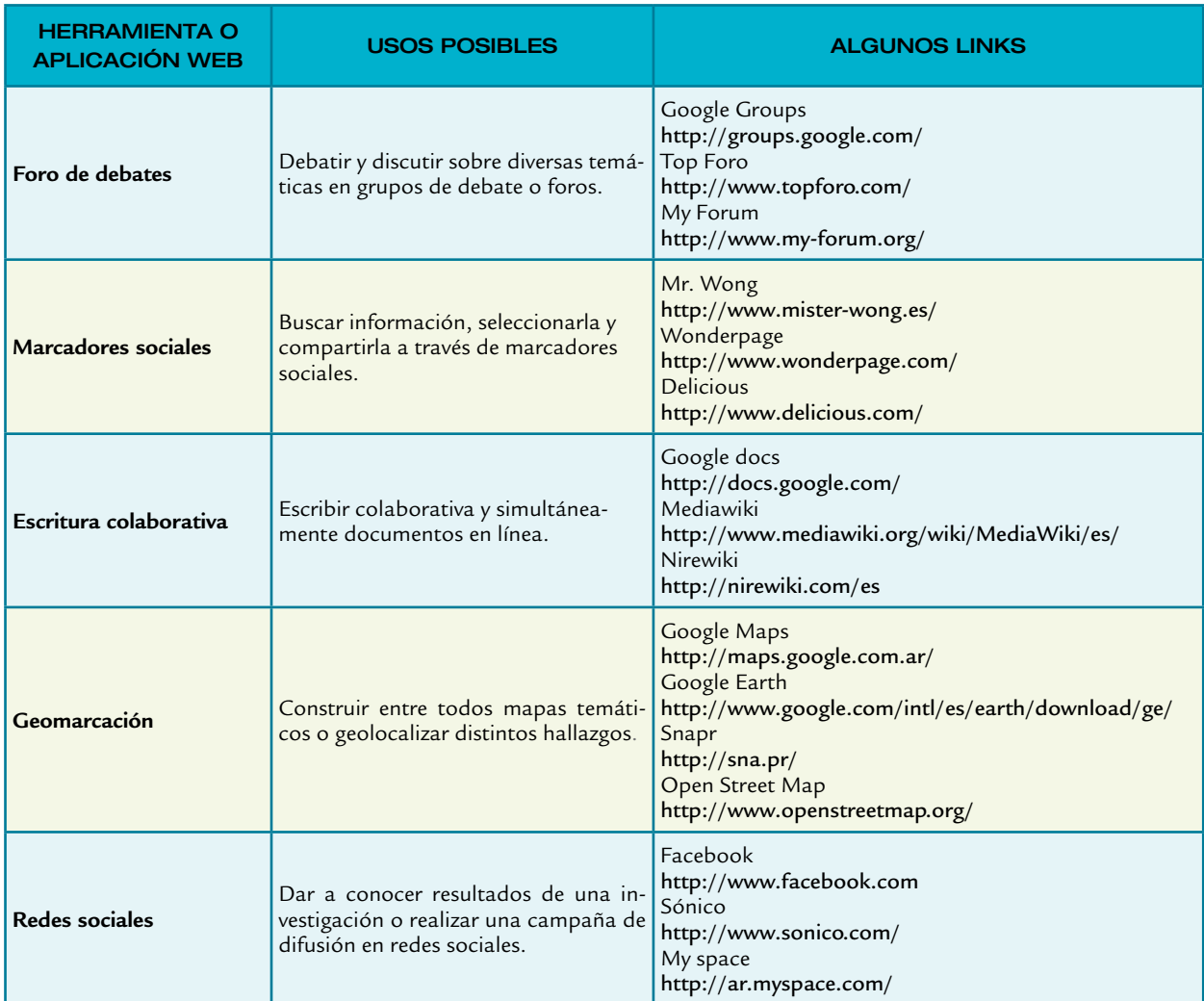

#### TODAS LAS PRODUCCIONES FRUTO DE ESTAS ACTIVIDADES COLABORATIVAS TAMBIÉN TIENEN UN LUGAR PARA SER PUBLICADAS EN INTERNET

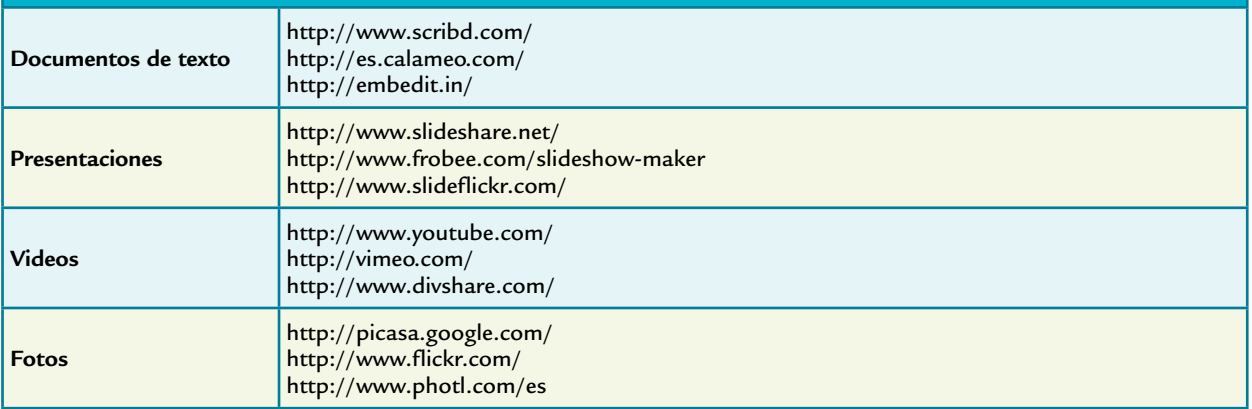

# Cómo está organizado el material

Como estamos convencidos de que solo es posible pensar buenas propuestas de enseñanza a partir de ciertos contenidos, les proponemos algunas experiencias de trabajo colaborativo y en red a partir del abordaje de algunos recortes de saberes específicos. Cada una de esas experiencias invita a explorar y explotar el potencial de la colaboración en el modelo 1 a 1. Ninguna de ellas agota las infinitas posibilidades ni los múltiples abordajes posibles.

Lo que diferencia el momento presente de todo lo hasta aquí transita do es que con la inclusión del modelo 1 a 1 en todas la escuelas secunda rias estatales del país ya no hay ninguna razón práctica para no comenzar a implementar innovaciones en las aulas. La posibilidad existe, parece lógico entonces abrir un espacio para reflexionar sobre cómo deberíamos hacerlo. A medida que vayamos poniendo en práctica estos cambios, ire mos incrementando el caudal de conocimientos sobre el desarrollo de buenas prácticas en la enseñanza en el marco de las aulas 1 a 1.

A lo largo de las siguientes páginas presentaremos cinco "entrecruza mientos" posibles entre un conocimiento escolar específico y una herra mienta colaborativa. Esos entrecruzamientos son los siguientes:

- Investigar sobre la alimentación saludable a la vez que aprender a utilizar marcadores sociales (Ciencias Naturales).
- Problematizar la información de los medios de comunicación aprendiendo a escribir colaborativa y simultáneamente documen tos en línea (Lengua).
- Conocer problemáticas ambientales actuales, interpretando y ana lizando el espacio geográfico a través de la geolocalización (Geo grafía).
- Consensuar normas de convivencia para el aula, a través del debate en un grupo de discusión (Formación Ética y Ciudadana).
- Diseñar e implementar una campaña de difusión para luchar contra el trabajo infantil a través de una red social (Ciencias Sociales).

En todos ellos existe un énfasis en la propuesta de trabajo colaborati vo con uso de herramientas Web 2.0, esperando que sean disparadores, a partir de su adopción, adaptación o recreación, de nuevas y originales propuestas o situaciones de enseñanza de diversos tópicos, temáticas o contenidos. En definitiva, no se trata de otra cosa más que de invitarlos a diseñar, poner en práctica y evaluar experiencias de aprendizaje que permitan a los estudiantes trabajar en contextos de colaboración e inter cambio con sus compañeros.

Para cada uno de estos entrecruzamientos ponemos a disposición de los profesores tanto una serie de recursos (audivisuales, textos, portales, etcétera) como un tutorial para el uso e implementación de cada propues ta con una de las muchas herramientas que existen actualmente.

13

# Organización social e inteligente de la información. Nuevas y conjuntas formas de investigar

#### La marcación social en la red

La marcación social es una forma de almacenar, clasificar y compartir información producto de la participación colaborativa de los usuarios. Se asemeja a la opción "favoritos" de los navegadores, pero se diferencia en que permanecen accesibles desde cualquier computadora con conexión a Internet. También brinda la posibilidad de poner a disposición de otros usuarios las páginas que se han marcado, facilitando así su localización.

El material seleccionado se categoriza por medio de etiquetas o tags. Las etiquetas son palabras que definen a los objetos en la Web: describen el contenido o la temática de un artículo, de un blog, de un enlace, de una fotografía, de un video, etcétera. Cada usuario al asignar etiquetas según sus propios criterios añade una nueva carga semántica al objeto, aportando nuevas formas de buscar y encontrar información, colaborando así en la elaboración de una clasificación que se construye de abajo hacia arriba. De esta manera, el etiquetado ofrece a los usuarios la libertad de describir la información y los objetos según su punto de vista frente a las estructuras rígidas de las taxonomías. Esto les permite reflejar, con sus propias palabras, su interpretación de la información, su experiencia con ella, su conocimiento, etcétera.

Como consecuencia de esta práctica social, se acumula un importante volumen de información filtrada y analizada por usuarios. Así, el tagging o la práctica de marcación social permite construir una organización de la información basada en la colaboración de personas que cooperan, clasificándola, al sumarle metadatos o datos que describen otros datos. Pero además de las etiquetas, que permiten tanto agrupar páginas marcadas según temática, como simplemente buscar lo que se ha guardado, estas herramientas brindan la posibilidad de añadir anotaciones más extensas que agregan nuevos datos, de cara a su reutilización.

## La marcación social en las aulas 1 a 1

La marcación social tiene muchos usos potencialmente educativos. Más aún si acordamos en que el hecho de que una información, texto, video, música, foto, mapa, etcétera

**1**

esté disponible en la red no garantiza que los alumnos vayan a buscarlo y mucho menos que, de buscarlo, el resultado que arroje un motor de bús queda los conduzca a lugares de mayor riqueza educativa. Es en este punto donde la intervención docente sigue siendo fundamental, tal vez hoy más que antes, ya que estamos inmersos en una cultura dominada por la pro liferación de signos (Dussel, 2010).

El docente es quien debe ayudar a los alumnos a navegar y hacer visi ble la opacidad de la red, opacidad que paradójicamente se presenta, la más de las veces, como transparente (Jenkins, 2009). Esta transparencia se manifiesta en la creencia de que, en general, buscamos y encontramos lo que queremos, sin advertir que la lógica que está por detrás del funciona miento de los buscadores nos lleva a lugares ya prefigurados. La necesaria intervención docente debe poner en tensión la opacidad real que se escon de detrás de una transparencia aparente.

Al profesor, los marcadores sociales le permitirán localizar, almacenar, etiquetar y anotar recursos de Internet para reutilizarlos y compartirlos con sus alumnos o con toda la comunidad educativa. Podrá llevar a los alumnos selecciones específicas de recursos hallados por él o podrá utili zar la herramienta para dejarles comentarios específicos sobre los recursos encontrados por ellos; también podrá proponerla como una herramienta de investigación y puesta en común de lo hallado o como una forma de evaluación y validación entre pares de lo marcado y etiquetado.

Así, la marcación social como práctica de colaboración ayuda a incor porar la costumbre de compartir, intercambiar y colaborar con los compa ñeros realizando una aportación al grupo y reconociendo los aportes de otros. Como práctica de investigación colaborativa, con el docente como guía, permitirá a los alumnos emprender la búsqueda y el almacenamiento de hallazgos a partir de una selección crítica de información proveniente de diferentes soportes, de la evaluación y la validación de fuentes, del procesa miento, jerarquización, crítica e interpretación de la información relevada.

Como antes de la llegada de las máquinas, será importante que sea el docente quien trace los primeros caminos en la búsqueda. Para ello podrá recomendar a sus estudiantes empezar por buscar sitios de referencia (or ganizaciones gubernamentales, universidades, organizaciones no guberna mentales especializadas en la problemática, entre otros). A medida que se avance en la selección de recursos de información valiosos podrá ir identifi cando los principales términos que componen el vocabulario específico del tema. Esos términos seguramente serán de utilidad para etiquetar el ma terial informativo recopilado. Como siempre, lo importante es contribuir a la creación de un ambiente de aprendizaje que ponga las tecnologías al servicio de un trabajo productivo con el conocimiento.

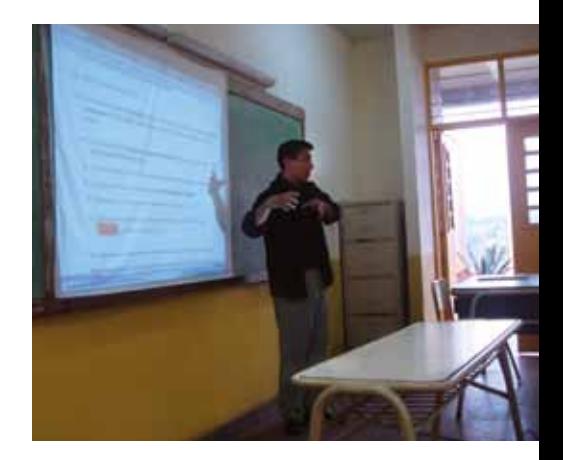

Video recomendado: Social Bookmarking in Plain English **\<sup>lm</sup>)** http://dotsub.com/view/ 6ed6f4bd-b9cf-43b5-84d3-cda 107226c4b Describe la práctica de la marcación social

Área: Ciencias Naturales. Nivel: Secundaria, Ciclo básico.

Como docentes debemos buscar la mejor manera de facilitar la generación de una comunidad de aprendizaje que acuda a Internet buscando respuestas para los problemas que necesita resolver, que trate de encontrar información para comprender mejor algún problema del mundo o un objeto de investigación, que construya argumentos para validar la confiabilidad y pertinencia de los recursos encontrados, que defienda su posición, que se comprometa y desee conocer.

## Secuencia didáctica n.º 1: La alimentación saludable

Esta propuesta, con eje en la Educación para la Salud, promueve la búsqueda y selección crítica de la información proveniente de diferentes soportes, la evaluación y la validación de las fuentes, el procesamiento, la jerarquización, la crítica y la interpretación en el marco de un proyecto de investigación colaborativa.

La Educación para la Salud comparte con cualquier otro ámbito educativo la finalidad de formar a los estudiantes para que asuman sus deberes y ejerzan sus derechos como ciudadanos responsables, desarrollando capacidades para interpretar la realidad que les llega a través de numerosas fuentes de informaciones e influencias. Información que hay que interpretar y valorar para poder ser capaces de decidir cómo actuar.

La alimentación es algo fundamental en la vida de los seres humanos. A través de ella conseguimos los nutrientes necesarios para que el organismo lleve a cabo las funciones fisiológicas responsables de mantenernos con vida. Pero la alimentación también constituye una parte fundamental de la cultura. En el contexto actual, el objetivo general de la Educación para la Salud alimentaria es aportar los fundamentos para desarrollar un comportamiento alimentario que permita discernir, entre las numerosas informaciones que nos llegan, aquellas que contienen elementos racionales de las que son solo modas, mitos, eslóganes.

 Para comenzar con la propuesta, el profesor decidirá el modo de introducir un trabajo de investigación que de alguna manera involucre el reconocimiento y la indagación sobre los tipos de alimentos que consumimos, la función que cumplen en nuestro organismo y cómo pueden afectar a la salud. Tal vez sea un buen punto de partida trabajar en torno a las distintas procedencias nacionales, regionales y étnicas que aparecen en el grupo, por ejemplo, proponiendo un debate acerca de las diferencias y las semejanzas entre las costumbres alimentarias de las diferentes familias. Cuestionar el sentido común es una manera de acercarse a la complejidad del evento alimentario, ya que para entender por qué comemos lo que comemos tenemos que tomar en cuenta, además de la dimensión biológica, las variables ecológicas, demográficas, tecnológicas, económicas, sociales y simbólicas.

 Para continuar e iniciar la investigación sobre salud, alimentación y cultura, el profesor podrá organizar el trabajo en torno a algunas temáticas y problemáticas. Para ello podrá proponer trabajos individuales o grupales. A continuación se ofrecen algunas preguntas, asociadas a algunas temáticas específicas del tema, que el profesor podrá adaptar y brindar a sus alumnos para guiarlos en el proceso de investigación o bien pensarlas como disparadoras de nuevos interrogantes.

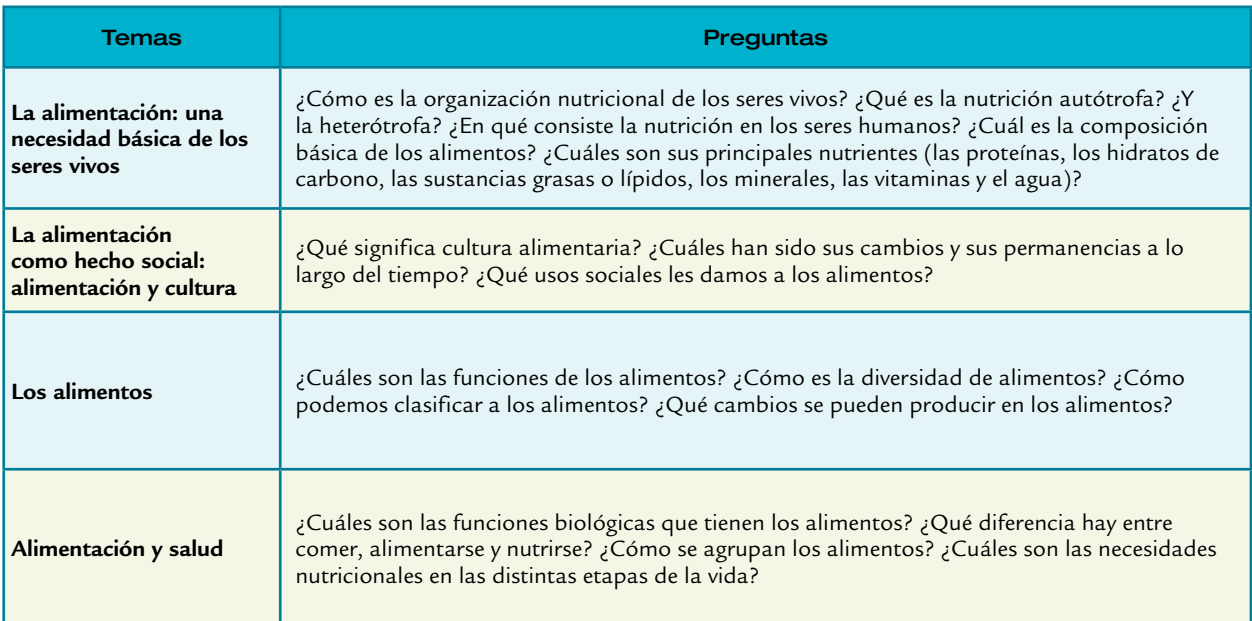

- Utilizando una herramienta para la marcación social (Mister Wong, por ejemplo), los estudiantes podrán almacenar los contenidos o recursos de información localizados y seleccionados como interesantes sobre el tema investigado. Como ya se ha mencionado, lo potente de esta herramienta reside en la definición del contenido de las páginas seleccionadas mediante el uso de etiquetas o tags, al agregarles una descripción que ayude al resto de los compañeros a distinguir los criterios con los que validaron dicho recurso. Las etiquetas utilizadas para comunicar las ideas a sus pares también podrán basarse en sistemas de símbolos propios de las áreas de conocimiento involucradas que hayan trabajado previamente.
- Por último, el profesor propondrá a sus alumnos la elaboración de un informe de la investigación en el modo que considere más

17

adecuado. Por ejemplo, en el procesador de textos de los equipos portátiles o en una presentación con diapositivas. Las producciones podrán ser utilizadas para debatir sobre la alimentación saludable y los riesgos de los problemas alimentarios en la comunidad y para delinear una propuesta que sintetice en qué consiste una alimentación saludable en la escuela y para los adolescentes.

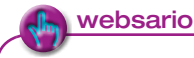

#### Audiovisuales:

Canal Encuentro, programa Laboratorio de Ideas, Entrevista: Patricia Aguirre (antropóloga) y Ricardo Podestá (ingeniero) http://coleccion.educ.ar/coleccion/CD25/datos/antropologia-alimentacion.html

Canal Encuentro, Espacio docente: galería multimedia, programa Entornos Invisibles Video: Las proteínas en los alimentos: http://www.encuentro.gov.ar/nota-3131-Video-Las-proteinas-de-los-alimentos.html Video: La cocción de alimentos:

http://www.encuentro.gov.ar/nota-3008-Video-La-coccion-de-alimentos.html

Canal Encuentro, Espacio docente: galería multimedia, programa Proyecto G Video: Tabla periódica de alimentos. Verduras:

 http://www.encuentro.gov.ar/nota-2133-Video-Tabla-periodica-de-alimentos--Verduras.html Video: Tabla periódica de alimentos. Carnes:

http://www.encuentro.gov.ar/AttachPopup.aspx?id=2135&attach=1

Video: Tabla periódica de alimentos. Frutas:

http://www.encuentro.gov.ar/AttachPopup.aspx?id=2135&attach=2

Video: Tabla periódica de alimentos. Sal de mesa:

http://www.encuentro.gov.ar/AttachPopup.aspx?id=2135&attach=5

Conectar Igualdad, Colección 1 a 1, Galería de multimedios: videos Video: Transformaciones al cocinar: http://videos.educ.ar/play/Disciplinas/\_Quimica/Transformaciones\_al\_cocinar

## Servicio web para marcación social: Mister Wong

Profesores y alumnos pueden investigar sobre los diferentes temas navegando primero por las etiquetas de Mister Wong ( $\sqrt[n]{n}$  http://www.misterwong.es) o algún otro servicio de marcadores sociales. Como ya hemos mencionado, a diferencia de la información que podemos obtener cuando utilizamos un buscador, la que hay enlazada en estos servicios proviene de la inteligencia colectiva de todos los usuarios que han almacenado y etiquetado distintos recursos informativos.

Para navegar por las etiquetas existentes no es necesario estar registrado, pero para comenzar a realizar un etiquetado propio sí necesitamos contar con un usuario y una contraseña. Una opción es crear un usuario que comparta toda la clase; otra, es crear usuarios por pequeños grupos (los usuarios para los grupos podrían ser genéricos como Grupo 1, Grupo 2, etcétera) y una tercera opción es que cada uno de los alumnos tenga su propio usuario.

Para realizar este tipo de búsqueda solo debemos entrar a  $\sqrt[n]{\ }$  http:// www.mister-wong.es ingresar la palabra o palabras con las que queremos iniciar la indagación y hacer clic en buscar.

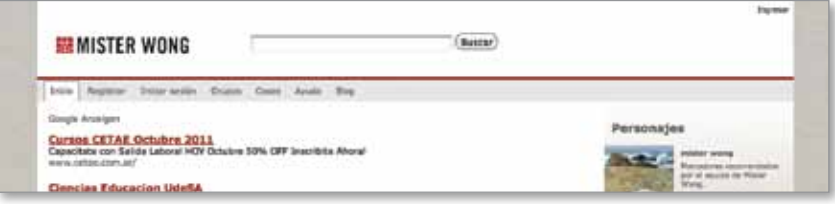

Para registrarse hay que hacer clic en la pestaña **» Registrar**, completar los datos que se solicitan, aceptar la protección de datos y las condiciones de servicios y **registrarse**.

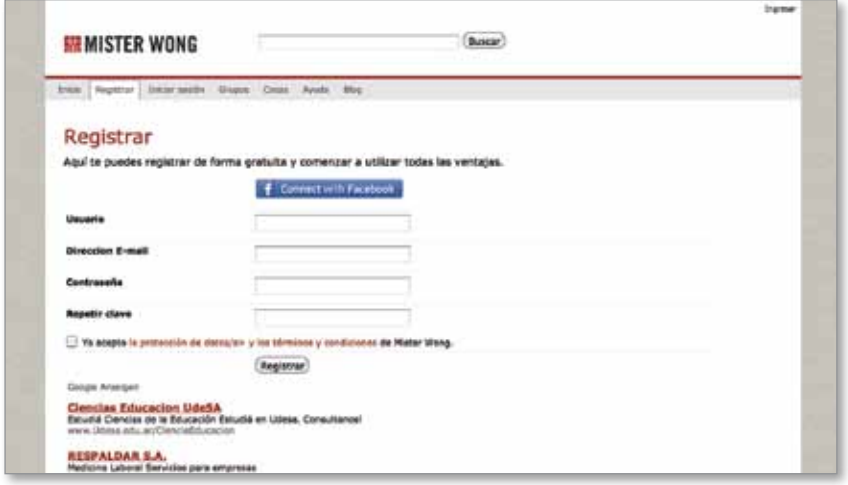

El servicio nos llevará al paso **1. Instalar botones**. La ventaja de agregar la barra de herramientas de Mister Wong a la barra del navegador que usemos en nuestros equipos portátiles, es que hace más fácil guardar, marcar, comentar y compartir los sitios y tenerlos a mano. También brinda la posibilidad de compartirlos con otras aplicaciones web como Facebook y Twitter. Para instalar esta herramienta hay que hacer clic en *Instalar* **barra de herramientas**; si prefieren no instalar la barra pueden hacer clic en **Continuar sin barra de herramientas**.

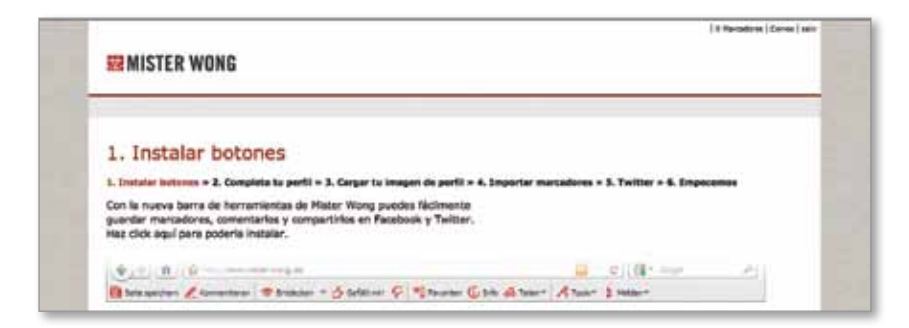

Con la barra de Mister Wong instalada podrán marcar cualquier sitio que visiten haciendo clic en el botón rojo. Al hacer clic en el botón amarillo accedemos a los marcadores guardados.

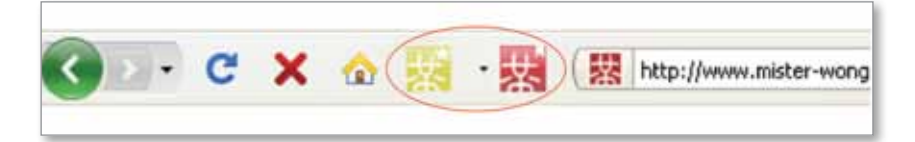

Luego de instalar o no la barra de herramientas y para comenzar a utilizar el servicio debemos recorrer los siguientes pasos: **2. Completar perfil**, **3. Cambiar tu imagen de perfil**, **4. Importar marcadores**, **5. Twitter** y **6. Empecemos**. En cada uno de estos pasos podremos completar los datos o pasos que nos pide el servicio o elegir **· Continuar**. Cada vez que marquemos algún contenido o recurso de información como favoritos aparecerá una ventana que nos permitirá agregar nuestros propios datos a los datos: título, comentario, etiquetas, elegir si será una marcación pública o privada, si la queremos compartir en Twitter y si la queremos agregar a un grupo.

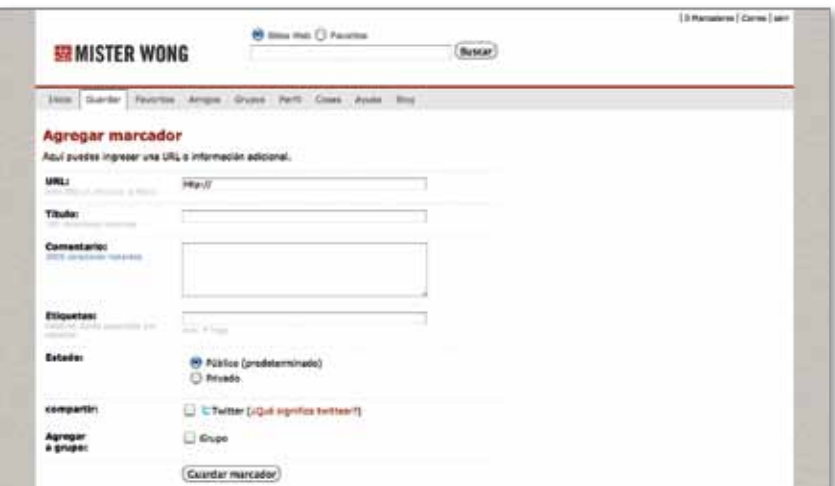

La opción de GRUPOS es la que nos interesa para llevar adelante la investigación colaborativa en el aula. Para crear nuestros grupos debemos hacer clic en la pestaña **Grupos** y luego en **Crear un nuevo grupo**.

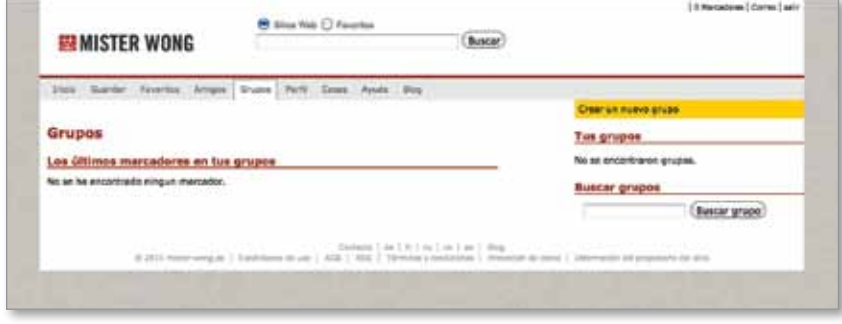

Se abrirá una nueva ventana que nos permitirá crear el grupo. Para ello debemos ponerle un nombre, por ejemplo: Grupo 1. La alimentación: una necesidad básica de los seres vivos; agregar una breve descripción del elemento aglutinador del grupo, por ejemplo las preguntas que guían la investigación (en este caso, ¿cómo es la organización nutricional de los seres vivos? ¿Qué es la nutrición autótrofa? ¿Y la heterótrofa?, etcétera) y establecer si el grupo será público o privado.

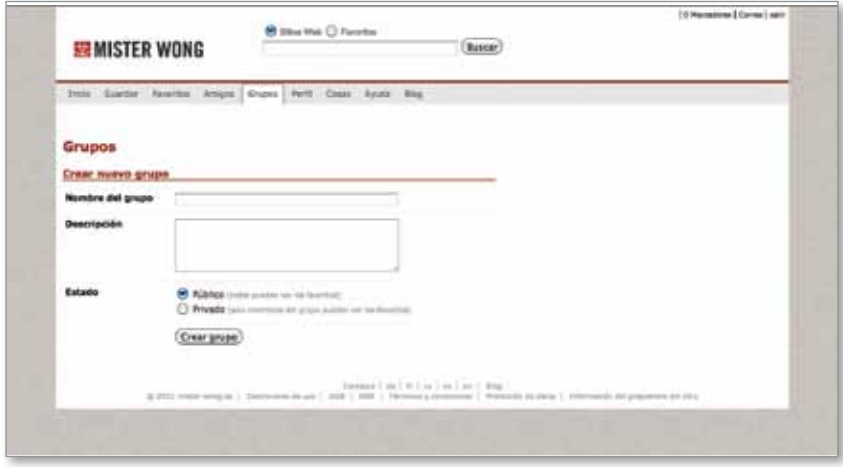

Creados los usuarios y los grupos, debemos establecer la red de usuarios del aula. Para ello debemos hacer clic en la pestaña AMIGOS y buscar a los restantes miembro del grupo. De esta manera, completamos los pasos necesarios para comenzar a utilizar una forma de organización social e inteligente de la información que nos apoyará en nuestra investigación colaborativa.

capítulo <sup>-</sup>

# La escritura colaborativa. Nuevas formas de producir **2** y consumir información

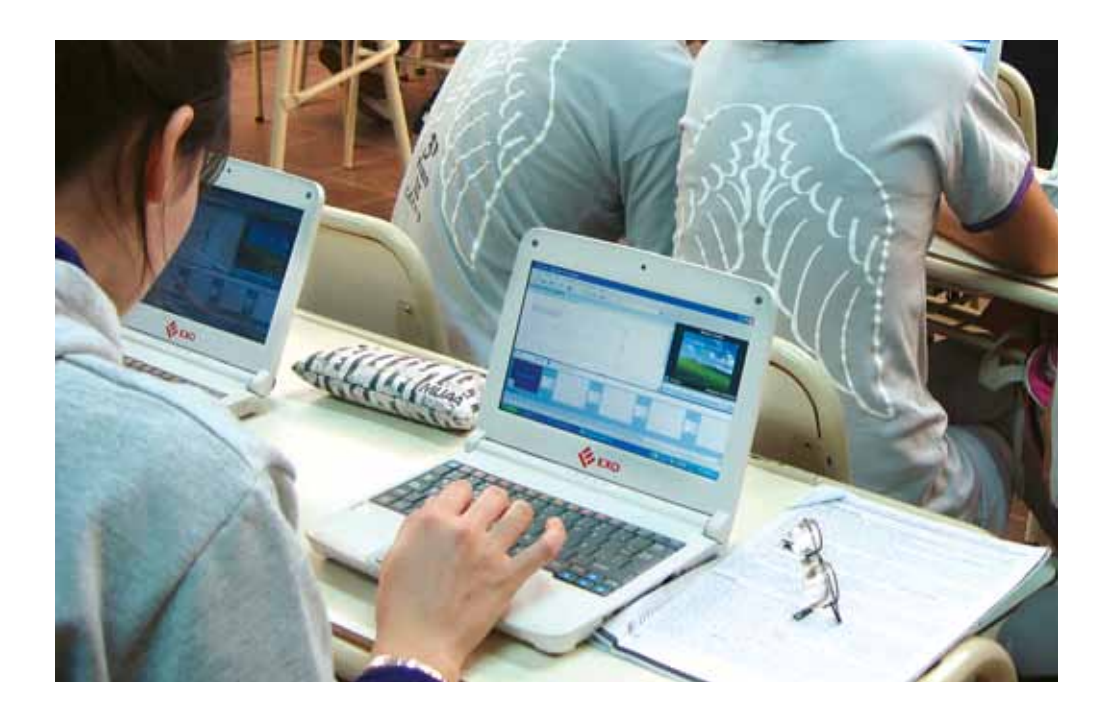

## La escritura colaborativa en la red

Hace unas décadas, el procesador de texto revolucionó nuestras posibilidades de escribir permitiéndonos rehacer, mover un párrafo de lugar, guardar distintas versiones del mismo documento, incluir imágenes, editar, etcétera. Ahora los servicios web para compartir documentos en línea llevan estas posibilidades a la escritura colaborativa. Podemos escribir en un mismo documento al mismo tiempo, dejarnos comentarios, corregirnos los unos a los otros, etcétera.

Las producciones textuales colaborativas involucran procesos de escritura donde convergen varios autores con el objetivo de producir un único documento. Como modalidad de trabajo se basa en la responsabilidad que comparten los colaboradores con el fin de contribuir a incrementar y mejorar el conocimiento de todos a partir de escuchar las opiniones de los otros, de buscar acuerdos e instrumentar juntos las soluciones generadas por el grupo.

La escritura colaborativa es una actividad multitarea (Barile y Durso, 2002) que involucra distintos momentos o procesos que pueden darse de manera recursiva e intercalada: un proceso de lluvia de ideas y otro de búsqueda de consensos. Estos procesos le otorgan su rasgo definitorio a este tipo de escritura: la escritura colaborativa es dependiente de la comunicación y es esta dependencia la que sella la importancia de brindar los servicios más adecuados para que puedan desarrollarse diferentes estilos de comunicación.

Entre las tecnologías que soportan los procesos de escritura colaborativa en línea podemos destacar los siguientes: blogs, wikis, editores on line de archivos. Algunos de los servicios web que soportan este tipo de escritura son: Google docs, Mediawiki y Nirewiki, entre otros.

#### La escritura colaborativa en las aulas 1 a 1

Escribir, ya sea con un procesador de texto instalado en la computadora como en uno on line, abre posibilidades con las que antes no contábamos: podemos corregir, reorganizar lo que se está pensando y volver a organizar el texto de otra manera. Estas nuevas posibilidades que nos brindan las tecnologías tienen un enorme potencial educativo. Vale la pena, entonces, poner al alcance de nuestros alumnos estas nuevas herramientas para que puedan ejercer la lectura y la escritura tal y como se las practica en la actualidad "de tal modo que la versión escolar de la lectura y la escritura sea lo más cercana posible, en todo sentido y también en el 'tecnológico', a la versión social actualmente vigente" (Lerner, 1997).

Al diseñar una situación de enseñanza que involucre estas nuevas prácticas de lectura y escritura debemos buscar aquellas que favorezcan el progreso de los alumnos como lectores y escritores autónomos y críticos, preservando el sentido social de estas prácticas. Como docentes tenemos la responsabilidad de brindar a nuestros alumnos múltiples y permanentes oportunidades de participar en estas prácticas para que la escuela se constituya así en una verdadera comunidad de lectores y escritores.

Las nuevas formas de escribir que habilitan los servicios web de escritura colaborativa amplían los horizontes del quehacer del escritor y, al mismo tiempo, modifican el tiempo y el espacio en donde estas prácticas de escritura se ponen en juego. Muchos jóvenes, hoy en día, escriben casi diariamente en múltiples espacios de la Web 2.0: Facebook, Twitter, blogs, foros, etcétera. Creemos que reconocer estas prácticas, desde la escuela, se vuelve una oportunidad para diseñar acciones que ayuden a enriquecerlas, desafiarlas y orientarlas en nuevas direcciones, poniendo en el centro de la escena una versión escolar de dichas prácticas que guarde relación con la versión social.

La escritura, antes como ahora, sigue siendo una herramienta fundamental para representar al mundo. La escritura colaborativa implica además la negociación de significados entre los distintos sujetos implicados y resalta, tanto para los docentes como para los alumnos, su naturaleza procesual más que a su carácter de producto terminado, poniendo de relieve el sentido epistémico que porta. Permite entonces focalizar tanto los productos como los procesos que los estudiantes ponen en marcha cuando escriben colaborativamente, así como las expectativas, actitudes y reflexiones que puedan construir respecto de dichos procesos.

El historial de participación que brindan las plataformas tecnológicas para la escritura colaborativa tiene un enorme potencial pedagógico ya que se pueden hacer visibles, tanto para los profesores como para los alumnos, aspectos de la colaboración que normalmente permanecen velados. El historial o seguimiento permite identificar quién, cómo, en qué momento, hace o dice en relación con la producción colaborativa. Al contar con esta posibilidad de seguimiento los profesores podemos ofrecer ayudas más ajustadas y diversas (Coll, Mauri y Onrubia, 2006).

Las producciones que se obtengan a partir de estas iniciativas pueden ser informes, artículos, monografías, cuentos, revistas, etcétera. Algunas podrán ser compartidas y publicadas en la web siempre que tengamos claro que la publicación no debería ser la meta final, sino el comienzo de un rico proceso de interactividad que le abre las puertas al aprendizaje significativo.

## Secuencia didáctica n.º 2: La información de los medios de comunicación

Esta actividad colaborativa se construye a través de una diversidad de voces y de escrituras. El principal desafío es impulsar a los alumnos a realizar un trabajo de continuo análisis, de búsqueda de coherencia, de evaluación de contenidos, de cooperación y participación.

La sociedad del siglo xxi es, para muchos, la sociedad de la información y el conocimiento. En esta sociedad, los medios de comunicación participan de la construcción del espacio público e influyen sobre la agenda de temas que se debaten. Cada uno de nosotros toma una posición desde la cual mirar los hechos para después opinar sobre ellos. Sin lugar a dudas, la posibilidad de participación genuina está del lado de quien puede comprender y hacer uso de los mensajes de los medios, porque los puede analizar, interpretar y evaluar.

La enseñanza tiene que ayudar a poner en cuestión el sentido común que los medios contribuyen a formar, aportando contenidos a las representaciones sociales, al pensamiento social sobre los hechos, las personas y los grupos. Poner a los alumnos en contexto de producción de materiales periodísticos los posiciona ante la evidencia de que toda elaboración mediática es el resultado de un dispositivo de construcción tan arbitrario y

Área: Lengua Nivel: Secundaria, Ciclo básico.

singular como cualquier elección. Esta elección nunca es reflejo de la reali dad sino una reconstrucción montada sobre ella, un recorte y a la vez una elaboración desde un punto de vista, un ángulo, una mirada.

En este sentido, proponer a los alumnos actividades donde reconozcan las marcas de subjetividades que todo texto tiene habilita, a la vez, la lec tura crítica de la información, la toma de posición, y la desnaturalización del carácter de verdad absoluta que muchas personas suelen atribuir a los textos informativos presentados por los medios de comunicación.

- Para comenzar con la propuesta, el profesor elegirá la forma que considere más adecuada para iniciar el debate acerca de los mensa jes provenientes de los medios masivos de comunicación, haciendo hincapié en la perspectiva de estos medios en relación con repre sentaciones, identidades, valores y estereotipos que circulan en la cultura. Tal vez sea un buen punto de partida trabajar en torno a algún hecho social ocurrido recientemente y que haya generado o genere aún polémica en la sociedad (un asesinato particularmente violento, un caso de corrupción de un funcionario, un accidente vial, una catástrofe natural, etcétera). Para ello el profesor podrá proponer a los alumnos que utilicen buscadores de Internet para encontrar diferentes notas informativas sobre ese tema. Es impor tante que el profesor trabaje junto a los alumnos criterios para la búsqueda y selección de noticias y, asimismo, amplíe los márgenes de circulación de los alumnos ofreciendo sitios relevantes.
- Para continuar el profesor diseñará el modo más apropiado de aproximación a la noticia elegida y al grupo de alumnos, a fin de guiarlos en la reflexión y el análisis crítico de la información produ cida y difundida por diversos medios de comunicación sobre dicha problemática.
- A continuación, se ofrecen algunas actividades que el profesor po drá adaptar y brindar a sus alumnos para guiarlos en el proceso de análisis o bien pensarlas como disparadoras de nuevas actividades.

#### Algunas actividades posibles

- Diferenciar aquellas noticias que tengan posiciones similares de aquellas que no las tengan, identificando los elementos que se ponen en juego en cada mi rada distinta.
- Debatir entre todos los alumnos los titulares de las noticias de las primeras planas.
- Reconocer los elementos paratextuales y los sentidos que le aportan al texto, la información que proporcionan y la finalidad con que se los utiliza. Proponemos este trabajo a partir del paratexto en tanto y en cuanto son elementos que per miten una mejor comprensión de los textos informativos.

capítulo 2

 Luego del trabajo de análisis, el profesor decidirá el modo en que iniciará a los alumnos en la construcción colaborativa de una noticia. La opción de trabajo en pequeños grupos permite que todos participen activamente, a la vez que estimula la discusión y negociación de significados entre los integrantes del grupo. El profesor deberá guiar los diferentes momentos del trabajo: la revisión de la información obtenida, la elaboración del plan de texto, la escritura grupal y redacción del informe, el montaje de las partes, la revisión de la noticia y la elaboración de las conclusiones.

#### Una posible actividad de escritura colaborativa que el profesor puede proponer a los alumnos

A partir de los elementos paratextuales de la noticia seleccionada y respetando el formato original, se inicia el proceso de escritura colaborativa en los pequeños grupos, que deberá incluir también los nuevos datos que hayan conseguido. Para la elaboración de las nuevas noticias los alumnos podrán utilizar alguno de los programas gratuitos que se encuentran en la Web para crear documentos en línea con la posibilidad de colaborar en grupo. Para que esto suceda es necesario trabajar previamente el concepto de trabajo colaborativo y creación conjunta, abordando de manera transversal el potencial existente en el valor del trabajo en equipo, el estímulo surgido al compartir ideas y, sobre todo, el valor de las diferencias como parte fundamental en los procesos de enseñanza y aprendizaje.

 Finalizado el proceso de escritura colaborativa en pequeños grupos, se inicia la etapa de intercambio de producciones entre los grupos. ¿Son todas las noticias iguales? Una idea posible es explicitar y debatir con la clase las respuestas y que los alumnos, en grupo o individualmente, redacten las conclusiones a las que llegaron. Para ello, pueden utilizar el procesador de textos que se encuentra en sus equipos portátiles.

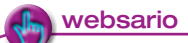

#### Audiovisuales:

Canal Encuentro, programa En el medio, capítulo El diario: http://descargas.encuentro.gov.ar/emision.php?emision\_id=605

Conectar Igualdad, Colección 1 a 1, Galería de multimedios: videos Video: La Noticia

http://videos.educ.ar/play/Disciplinas/\_Lengua/La\_Noticia

Video: Paratextos en textos periodisticos. Parte 1

http://videos.educ.ar/play/Disciplinas/\_Lengua/Paratextos\_en\_textos\_periodisticos\_Parte\_1

Video: Paratextos en textos periodisticos. Parte 2

http://videos.educ.ar/play/Disciplinas/\_Lengua/Paratextos\_en\_textos\_periodisticos\_Parte\_2

#### Portales:

Portal oficial del Gobierno de la República Argentina http://www.argentina.gov.ar/argentina/portal/paginas.dhtml?pagina=1551

# Servicio web para compartir documentos en línea: Google docs

Google docs es un servicio web para compartir documentos en línea que solo requiere tener una identidad gmail, es decir estar registrado como usuario de su servicio de correo web gmail, para usarlo. Esta herramienta permite que un equipo de alumnos pueda elaborar documentos en forma colectiva, con la ventaja de que queda registrado el historial de creación y edición del documento de cada colaborador.

Con el sistema de Google docs podemos compartir documentos de diversas formas:

- Publicando un archivo en Internet.
- Invitando a otros a trabajar sobre un archivo.
- Participando en la edición de archivos que otros generaron.
- $\bullet$  Interactuando en tiempo real con otros usuarios sobre un mismo documento.

También podemos utilizar una función del sistema denominada **SIN CONEXIÓN**, que nos permite trabajar por momentos sin necesidad de una conexión a Internet.

Comencemos a probar este servicio. Para ello, si ya disponés de una cuenta gmail solo tenés que loguearte; si aún no contás con ella registrate como usuario de Google en \, http://docs.google.com. El estar registrado te permitirá acceder a diversos servicios.

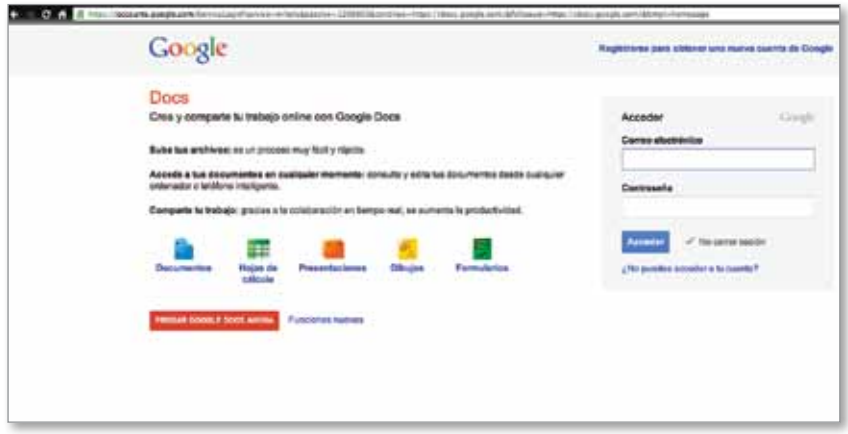

Una vez dentro verás que es muy sencillo de utilizar. Para crear un nuevo documento solo hay que hacer **e clic en crear nuevo** y elegir el tipo de archivo que prefiramos, puede ser un documento, una presentación, una hoja de cálculo, un formulario o un dibujo.

**\**<sup>1</sup>\docs.google.com

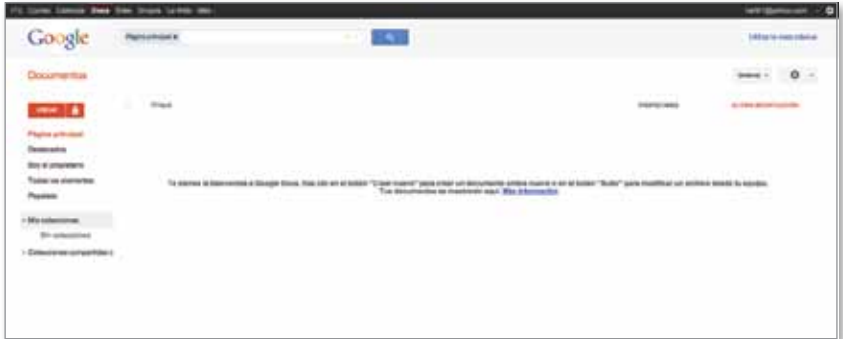

La opción de **compartir** posibilita el trabajo de dos o más personas sobre un mismo documento ya sea en tiempo real como de modo asincrónico. Al hacer clic sobre esta opción se abre una ventana que permite añadir a los distintos usuarios con quienes se desee compartir el documento. La invitación se realiza ingresando la dirección de correo electrónico de los invitados. La función técnica para la colaboración en línea es automática y no es necesario instalar ningún programa específico. Solo se requiere que dos o más usuarios, que sean colaboradores en un documento, ingresen "juntos" o "a la vez" a un mismo archivo en Google docs. La escritura o edición de texto es similar a cualquier otro procesador de texto, con la ventaja de poder ir transformándola entre todos a la vez y de estar en conocimiento de quiénes están editando en ese momento el documento. Los avisos o carteles que se encuentran en la parte superior derecha de la pantalla y aparecen en color naranja son automáticos y se actualizan en el momento en que cada usuario ingresa o abandona la edición del documento.

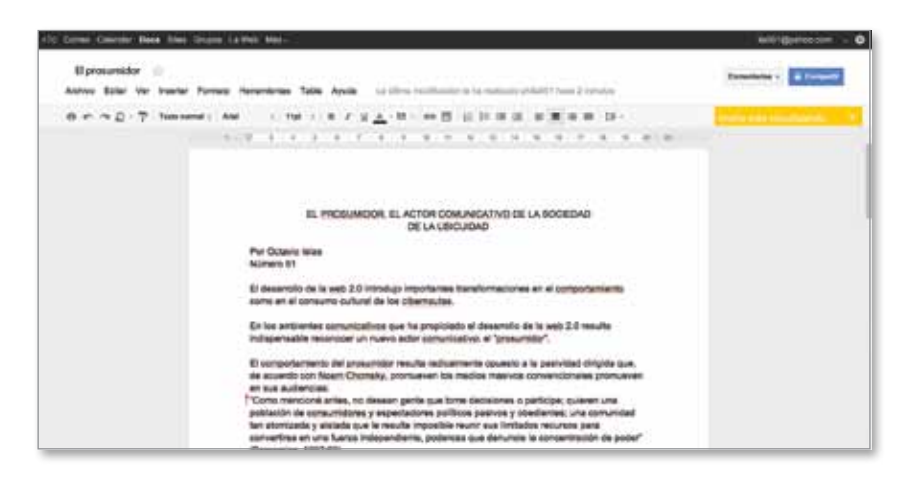

Otra herramienta muy importante, vinculada con las posibilidades de colaboración, es el chat integrado. Este hace que la comunicación sea más fluida y que en el mismo momento en que se está editando el documento también puedan conversar sobre él los miembros colaboradores.

Video recomendado: Google Docs in Plain English **\<sup>h</sup>)** http://dotsub.com/ view/17eaa9f0-787b-4fd8-b1c7 f8d61db2e310 Describe el servicio de Google docs

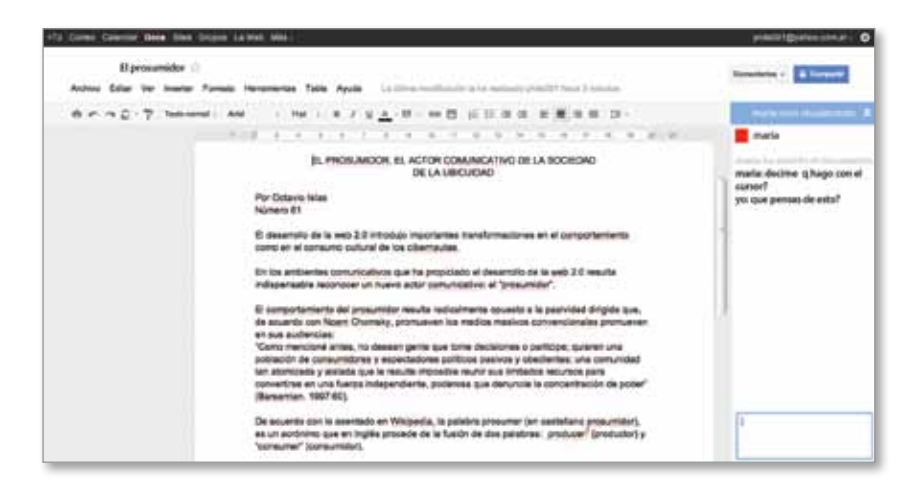

Ya sabés lo necesario como para ser usuario de Google docs y comenzar a problematizar las formas de producir y consumir información en el mundo actual, a través de un proceso de escritura colaborativa.

# **3**

# Geolocalización. Nuevas y conjuntas formas de interpretar y analizar el espacio geográfico

# La geolocalización colaborativa en la red

La cartografía ha sido una de las grandes privilegiadas por el reciente y vertiginoso desarrollo tecnológico. En los últimos años han surgido nuevos y potentes recursos orientados a la creación e interpretación de mapas: la información procedente del análisis de imágenes satelitales, los mapas diseñados por computadora y, sobre todo, los sistemas de información geográfica (sig) ofrecen un número cada vez mayor de aplicaciones y abren una magnífica vía para el análisis de las complejas interrelaciones entre sociedad y territorio.

¿Pero qué es la georreferenciación o geolocalización? En términos simples es la práctica de asociar un recurso digital con una locación física. La información de la locación física se calcula sobre la base de coordenadas de altitud y longitud; los recursos digitales que se le asocian pueden ser fotografías, video, textos y/o metadatos. En general son los sistemas de información geográfica los que permiten integrar, almacenar, editar, analizar, compartir y mostrar la información geográficamente referenciada, ya que son una integración organizada de hardware, software y datos geográficos.

La posibilidad de contar con estas herramientas constituye una gran innovación en el acceso a la información geográfica, ya que nos permite observar e interactuar con un modelo o representación del mundo real a partir de una base de datos digital armada como un sistema complejo, en el cual podemos localizar y referenciar espacios geográficos diversos de una manera nueva y accesible para todos.

# La geolocalización colaborativa en el aula 1 a 1

Aprender sobre mapas y representaciones cartográficas, consultar cartografía geográfica e histórica, comparar cartografía antigua y moderna (desde las representaciones antiguas a las fotografías por satélite), disponer de cartografía imprimible, editable y libre de derechos de autor, crear mapas "a medida", elaborar mapas temáticos sobre temas demográficos y socioterritoriales, etcétera, son algunas de las muchas posibilidades que nos brindan las herramientas de geolocalización y georreferenciación.

La oportunidad pedagógica reside entonces en aprovechar estas herramientas para favorecer en los estudiantes la comprensión de los principios de localización, contextualización, comparación, correlación, multicausalidad y multiperspectividad, entre otros. El desarrollo de esta competencia espacial, apoyado en estos servicios web, permite que los estudiantes conceptualicen el espacio geográfico en sus diversas escalas y niveles de complejidad al mismo tiempo que entran en contacto con espacios y realidades lejanas.

El docente tendrá la oportunidad de trabajar en el aula con mapas de diferentes escalas; fotografías aéreas; imágenes satelitales; sistemas de información geográficos (sig), volviéndolos recursos que enriquecen la observación tanto de paisajes como de configuraciones espaciales que amplían la interpretación y el análisis del espacio geográfico. Al permitir la separación de la información en diferentes capas temáticas y almacenarlas de forma independiente y sencilla, facilita un trabajo que posibilita relacionar esa información con el fin de generar otra nueva que no podríamos obtener de otra forma.

En este sentido, es sumamente necesario que como docentes acompañemos a nuestros estudiantes en la resolución de problemas que requieran la relación de diferentes tipos de información geográfica. Para ello debemos diseñar actividades que les permitan construir y utilizar sistemas de información geográfica a la vez que explorar los distintos formatos en los que se puede presentar la información, en una época en la que, muchas veces, el impacto de una imagen puede valer más que mil palabras.

Las expectativas y utilidades de este servicio son inimaginables. La utilidad pedagógica casi no tiene límites y no se circunscribe solo a temas o problemáticas geográficas; por el contrario, puede utilizarse para trabajar contenidos de historia, biología, el cálculo de superficies, las proporciones, etcétera. Casi cualquier fenómeno o hecho que sucede en el espacio y en el tiempo puede adquirir sobre el mapa, y con una oportuna intervención docente, nuevos significados.

## Secuencia didáctica n.º 3: Problemáticas ambientales actuales

A partir de esta propuesta, profesores y estudiantes se aproximarán al trabajo colaborativo realizando investigaciones, analizando información espacial, editando datos y mapas que sintetizarán los resultados de todas estas operaciones. Aquí, la investigación colaborativa busca contribuir a formar sujetos activos en el uso y la preservación de la naturaleza y del medio ambiente.

La idea que sostiene la investigación escolar colaborativa es que los aportes y los intercambios de cada uno contribuyen y enriquecen los aprendizajes de todos. En esta propuesta, la colaboración cobra sentido en la medida

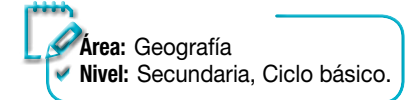

31

capítulo 3

en que habilita una instancia posterior en la que se utilizan los datos o la información recopilados como insumo para elaborar un producto también construido de forma conjunta, en este caso un mapa temático.

El mapa temático es una herramienta cartográfica que permite repre sentar diversos tipos de información, localizada en el territorio. Su utilidad reside en que se pueden presentar distintos tipos de datos y recursos visua les que resultan de más rápida lectura y más sencilla interpretación. Estos tipos de mapas no son nuevos, la novedad reside ahora en que podemos construirlos colaborativamente y en un soporte digital.

En el contexto de la degradación ambiental global, la educación en cues tiones mediombientales se convierte en un pilar imprescindible para la con formación de una sociedad que asuma el principio de sustentabilidad y que comprenda los efectos de sus acciones sobre el ambiente.

En los últimos quince años, en la Argentina como en el mundo, se han organizado grupos de ciudadanos que reclaman el cumplimiento de los derechos humanos de tercera generación. Las luchas de estos nuevos mo vimientos sociales han contribuido a resignificar algunos aspectos de los derechos humanos del presente vinculándolos a nuevas temáticas especí ficas: la defensa del agua, la recuperación de la tierra, detener el uso de agroquímicos, limitar la minería a cielo abierto, entre otros.

En este marco, la oportunidad pedagógica reside en proponer a los alumnos actividades que favorezcan la elaboración de explicaciones mul ticausales acerca de problemáticas ambientales relevantes, su interpreta ción sostenida en el conocimiento geográfico así como la posibilidad de comunicar los resultados utilizando conceptos, formas y registros cada vez más complejos y precisos.

 Para comenzar con la propuesta les proponemos que organicen el trabajo de investigación que emprenderá el grupo sobre las luchas por la defensa de los derechos humanos de tercera generación que llevan adelante diversas organizaciones de ciudadanos en todo el te rritorio nacional. Tal vez sería un buen punto de partida que el profe sor proponga diferentes temáticas específicas para que, en grupos o individualmente, avancen en las tareas de investigación. A continua ción se ofrecen algunas problemáticas ambientales vinculadas con el manejo de los recursos naturales que el profesor podrá adaptar y brindar a sus alumnos para guiarlos en el proceso de investigación.

Algunas problemáticas ambientales vinculadas con el manejo de los recursos naturales.

la defensa del agua la recuperación de la tierra detener el uso de agroquímicos

limitar la minería a cielo abierto

Los alumnos pueden utilizar los buscadores de Internet para encon trar diferentes fuentes informativas sobre estos u otros temas. Es importante que el profesor acompañe a los alumnos en los proce sos de selección, organización, evaluación y validación de la infor mación encontrada. También se les pueden proponer a los alumnos sitios de referencia vinculados a la temática. Por ejemplo, la Unión de Asambleas Ciudadanas (<a>http://asambleasciudadanas.org.ar) nuclea a varios movimientos y organizaciones que exigen el cumpli miento del derecho humano al desarrollo sustentable, entre otros derechos. Asimismo, puede resultar interesante averiguar también si en la localidad donde está situada la escuela existe algún grupo, movimiento u organización que esté luchando por la plena vigencia de alguno de los derechos humanos de tercera generación.

- Para continuar y avanzar en el análisis y sistematización del mate rial recopilado, el profesor decidirá el modo en que los alumnos organizarán la información seleccionada acerca de los principales conflictos ambientales que se registran en cada provincia y sobre las acciones que llevan adelante las organizaciones en defensa de los derechos humanos. Tal vez sea esta una excelente oportunidad para ayudar a los alumnos a transformar la información obteni da en bases de datos, gráficos, mapas conceptuales, entre otros formatos, usando los distintos programas incluidos en los equipos portátiles. Es importante que todos los datos recopilados, organi zados y jerarquizados (textos, fotos, audio, videos, enlaces, etc.) es tén accesibles y fácilmente recuperables para todos los estudiantes. Recuerden que para ello pueden utilizar la herramienta Google docs o alguna de marcación social.
- Luego de sistematizar la información referida a las distintas temá ticas, la propuesta es elaborar un mapa temático georreferenciado del país con los conflictos ambientales relevados, utilizando una herramienta colaborativa para crear mapas libres y editables, por ejemplo Google Maps o Google Earth. Primero deben elegir, todos juntos, un nombre para el mapa. Sería conveniente que sea al profe sor el usuario que inicie el mapa e invite a todos a los alumnos (por equipos o individualmente) a sumarse como colaboradores. Luego los alumnos deberán geolocalizar los conflictos en el mapa, elabo rar las referencias, mencionar las fuentes de las que tomaron los datos y redactar un breve epígrafe informativo que presente cada localización realizada. Se puede organizar una ronda de presenta ción, lectura y comentarios, en la que se revisen y completen las producciones con los aportes de todos.

 Finalmente, pueden publicar este mapa en el blog de la escuela o imprimir copias en color para la biblioteca escolar y para otras del barrio/localidad.

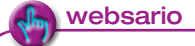

#### Audiovisuales

Canal Encuentro, programa Latitud Ciencia, capítulo Descontaminación del agua: http://descargas.encuentro.gov.ar/emision.php?emision\_id=46

Conectar Igualdad, Colección 1 a 1, Galería de multimedios: videos Video: Gran Minería http://videos.educ.ar/play/Disciplinas/\_Geografia/Gran\_mineria Video: Rio limpio http://videos.educ.ar/play/Disciplinas/\_Geografia/Rio\_limpio Video: Soja versus MOCASE http://videos.educ.ar/play/Disciplinas/\_Geografia/Soja\_versus\_MOCASE Video: ¿Agua para todos?: http://videos.educ.ar/play/Disciplinas/\_Geografia/Agua\_para\_todos

#### Portales

Unión de Asambleas Ciudadanas http://asambleasciudadanas.org.ar

# Servicio web para geolocalización colaborativa: Google Maps

#### http://maps.google.com.ar/

Crear mapas de forma colaborativa es muy simple. Google Maps te permite marcar ubicaciones, rutas y regiones de interés en un mapa personalizado, y compartir esta información con un sinfín de personas. Incluso podés añadir texto descriptivo, incluir fotos y videos, y visualizar el mapa en Google Earth.

Si ya disponés de una cuenta gmail solo debés loguearte (recordá que creamos una en la propuesta anterior); si aún no contás con una registrate como usuario de Google en \<sup>lm</sup> http://maps.google.com.ar/.

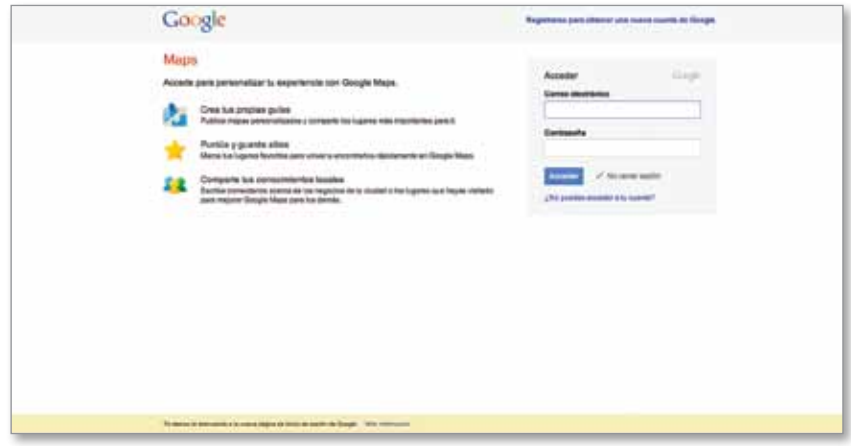

Una vez dentro de Google maps verás que es muy sencillo de utilizar. Para crear un nuevo mapa solo debes hacer **e clic en mis mapas** y luego ingresar a la pestaña **crear un mapa nuevo**. Se desplegará un menú que te permitirá añadir un título y una descripción al mapa, que podrá ser de uso público o restringido. También podrás decidir el tipo de publicación (solo para colaboradores o abierto al público general). Finalmente, en la pestaña **colaborar** deberás incluir las direcciones de correo electrónico de cada uno de los colaboradores y hacer **e clic en aceptar**. Una vez registrados, los usuarios pueden comenzar a editar fácilmente el mapa temático.

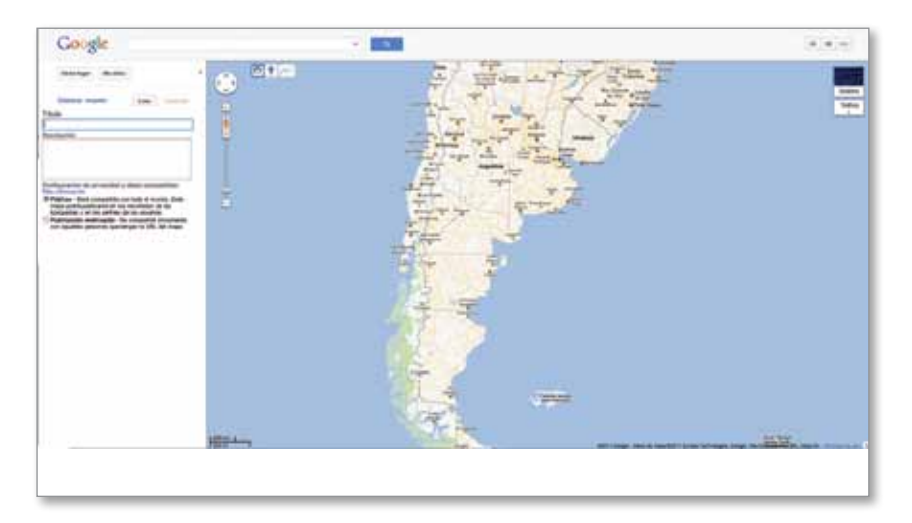

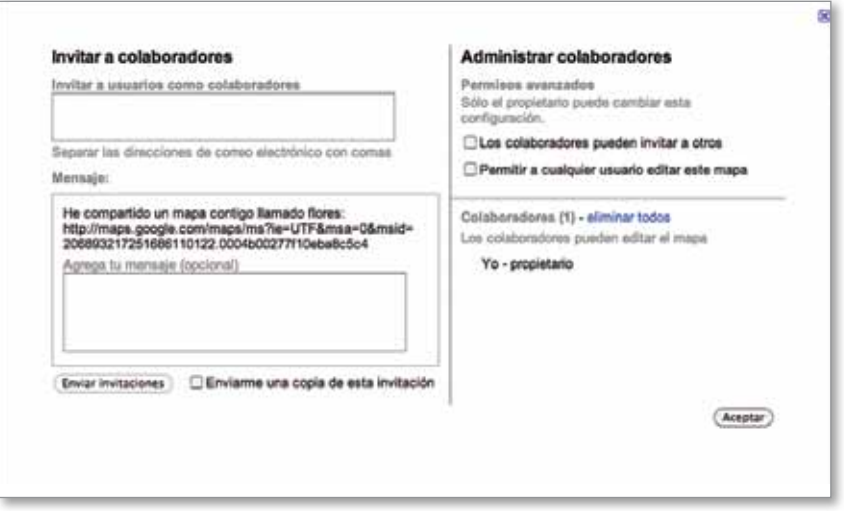

Existen varias opciones para trabajar colaborativamente con esta herramienta. Podemos habilitar un usuario por grupo o podemos proponer que cada uno tenga su propio usuario. También se puede decidir si los colaboradores pueden invitar a otras personas o si se permitirá a cualquier persona editar el mapa en cuestión.

**35** 35

Para comenzar con la edición, primero tenés que escribir la zona a editar en el cuadro de búsqueda y luego ampliar la imagen para acercarnos más.

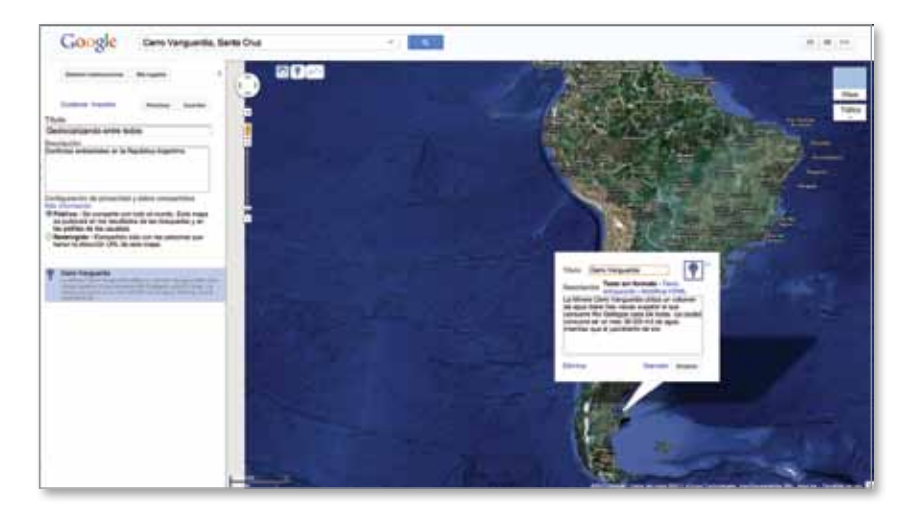

Ahora podemos añadir marcadores, líneas, texto, fotos o videos utilizando los íconos que se encuentran en la esquina superior derecha del mapa. Por ejemplo, para añadir una marca de posición al mapa solo hay que hacer clic en el ícono y el puntero adquirirá su forma  $\mathcal Q$ . Con solo mover el cursor hasta la ubicación correspondiente y haciendo **e clic** basta para hacer una marcación de posición. Luego podrás añadirle un título y una descripción a la marcación. Para eliminarla, pulsá la tecla **esc** o **eliminar** desde el cuadro de texto.

Es muy fácil añadir líneas o formas, solo debés seguir los mismos pasos que para añadir marcas de posición. Recordá que podés editar formas y líneas haciendo clic en el ícono que aparece en la esquina superior derecha.

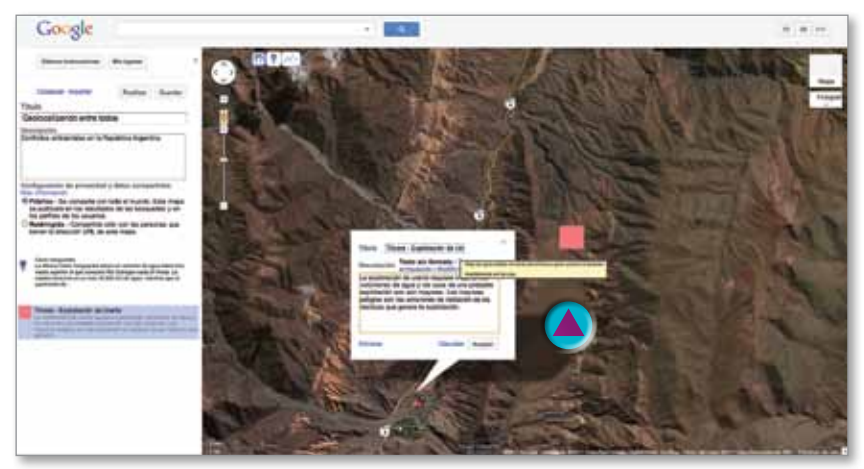

Clic para editar

Podés añadir fotos o videos en cualquiera de los marcadores haciendo **clic en texto enriquecido** o **edición de htlm** y luego insertás la URL de la imagen o el video.

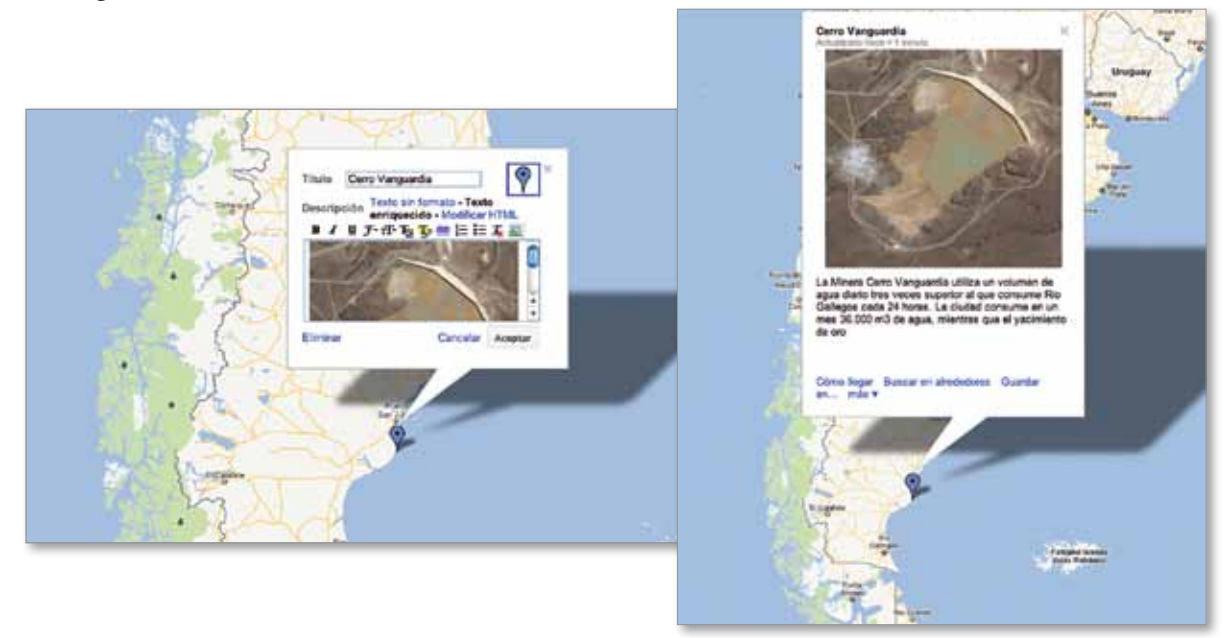

Ahora sí estamos listos para, entre todos, empezar a descubrir las nuevas formas de interpretar y analizar el espacio geográfico y los conflictos ambientales.

# Debate y consenso. Nuevas formas de participación **4**

#### Grupos de debate en la red

Los grupos de debate o foros virtuales son herramientas que habilitan el intercambio de opiniones en el que cada participante aporta sus propias experiencias, argumenta y fundamenta sus respuestas o aportes.

Estos escenarios de comunicación por Internet propician el debate, la concertación y el consenso de ideas. Son herramientas que permiten a los distintos participantes comunicar sus mensajes en cualquier momento, sabiendo que su aporte quedará publicado para que los otros participantes puedan, más tarde o más temprano, leerlo y responderlo. Su carácter asincrónico está dado, precisamente, por esta característica de no simultaneidad en el tiempo del intercambio, lo que promueve una dinámica de trabajo que requiere mayor dedicación y más tiempo, para acostumbrarse a la revisión y participación diaria en las actividades y discusiones.

Es interesante resaltar que en muchas ocasiones los grupos de debate son parte de aplicaciones web que incluyen estos y otros contenidos en una misma aplicación, por ejemplo Google Groups. Sin embargo existen también herramientas exclusivas para el debate; Top Foro y My Forum son dos ejemplos sencillos de este tipo. En cualquier caso lo importante son los intercambios que se pueden generar con estas herramientas, el nivel de reflexión y fundamentación que propician dado su carácter escrito y asíncrono y la posibilidad de que lo dicho por los otros enriquezca la experiencia y el conocimiento de todos.

## Los grupos de debate en las aulas 1 a 1

Como ya hemos mencionado, el fundamento de las comunidades virtuales de aprendizaje es la colaboración. Aprender es el objetivo de todos, independientemente de si se es estudiante, profesor, preceptor o directivo, trabajando juntos para lograr metas comunes y aprender a aprender.

En las aulas 1 a 1 la incorporación de los debates asincrónicos, propios de los foros virtuales, será una oportunidad para que los estudiantes comuniquen sus ideas y opiniones, avancen en la organización argumentativa de los textos de opinión propios y ajenos y aprendan a través de diversas interacciones que se llevan a cabo en espacios y tiempos diferentes. La necesaria utilización de la palabra escrita para poner las propias ideas a debate, propia de estas herramientas, se vuelve una oportunidad más para trabajar la

escritura de textos, atendiendo tanto a los procesos de producción como al propósito comunicativo; a las características del texto, a los aspectos gramaticales y a las normas ortográficas; a la comunicabilidad y la legibilidad.

Al ofrecer situaciones que promueven la construcción de relaciones entre las actividades de escritura y de lectura, el profesor tendrá una nueva oportunidad para propiciar en sus alumnos la reflexión sobre la propia comprensión, interpretación y producción de textos orales y escritos, así como el respeto e interés por las producciones propias y ajenas, estimulando de esta manera que sus alumnos se conviertan en usuarios cada vez más competentes de la lengua escrita.

Es recomendable que dentro de la planificación del foro, se dé una contextualización clara del tema y de los objetivos, para que se faciliten sus logros. El profesor no debería pasar por alto la importancia que tiene la clara definición de los distintos tiempos de trabajo que implica la participación en un espacio de discusión como este. Tiempos de inicio, de finalización y tiempos que deberán emplear los estudiantes para desempeñarse adecuadamente en él.

Al incorporar el trabajo de discusión en foros, es importante hacer una introducción sobre las razones para realizarlo, el tema que se va a discutir y las reglas mínimas de participación; diseñar el tipo de preguntas que guiarán la discusión (preguntas cuyas respuestas impliquen al alumno en un análisis crítico de la situación), anticipar intervenciones oportunas (momentos, tipos de intervenciones, sentidos, expectativas de respuesta), prever un trabajo en torno a las diferencias y a la construcción de una síntesis de lo producido. El profesor tiene entonces una tarea central a la hora de impulsar la creación de una comunidad virtual de aprendizaje a través de un grupo de debate.

## Secuencia didáctica n.º 4: Normas de convivencia para el aula

Esta actividad busca que los estudiantes puedan hacer sentir su voz y que tomen parte en trabajos colectivos dentro del aula y de la escuela, dotando de sentido social a la participación organizada, aportando a la construcción de normas para una convivencia escolar sustentada en el respeto mutuo, la crítica constructiva y la responsabilidad.

De un tiempo a esta parte se ha vuelto habitual leer en los periódicos argentinos noticias vinculadas a distintas relaciones conflictivas dentro de las escuelas: indisciplina, violencia, crisis de autoridad, anomia, entre otras.

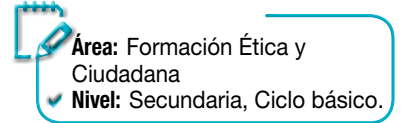

capítulo 4

Cada día, en la vida cotidiana de la escuela, alumnos, docentes y directivos tienen obligaciones que cumplir y derechos que ejercer y hacer respetar. Cada uno tiene que obedecer a quien tiene autoridad sobre él y también tiene que convivir con sus compañeros y con todas las personas que forman parte de la comunidad educativa.

¿Qué ocurre en las escuelas en relación con las normas y la autoridad? Este interrogante busca poner de manifiesto diferentes aspectos relacionados con la disciplina en la escuela y con las normas de convivencia, sin olvidar que estamos trabajando para una nueva secundaria inclusiva, capaz de albergar a todos y a cada uno de los adolescentes y jóvenes, que hace efectivo el derecho de todos ellos a una educación de calidad que los forme para la autonomía y la libertad.

En general, cuando se trabajan temáticas vinculadas con la convivencia se lo hace pensando que solo los alumnos necesitan aprender a convivir. Creemos que es hora de empezar a aprender entre todos, convencidos de que los problemas se resuelven con la colaboración de todos los actores de la comunidad educativa: alumnos, docentes, preceptores, directivos, familia, participando y debatiendo. Proponer a los jóvenes involucrarse en el análisis y la discusión de las causas que originan problemas y conflictos en la escuela los compromete en el camino del diálogo y del acuerdo para solucionarlos.

- Para comenzar, el profesor, en función de su conocimiento del grupo y de los aprendizajes previos de sus estudiantes, introducirá la temática en torno a las normas de convivencia en la escuela. Tal vez sea interesante hacer hincapié en la importancia que tiene conocer y valorar las normas para la organización de la convivencia en la escuela y la necesidad de someter a análisis crítico las acciones propias y actitudes cotidianas en relación con los otros. Un buen punto de partida para el trabajo sería invitar a los estudiantes a mirar algunos audiovisuales que contengan debates sobre la temática.
- Considerando las situaciones representadas en los audiovisuales como metáforas, la idea es poder avanzar, en este primer momento, en el reconocimiento de situaciones similares que ocurran dentro del aula o en la escuela. Entre todos y con la coordinación del profesor se iniciará un debate en el aula para aproximar unas primeras respuestas a preguntas vinculadas con la temática. Estas preguntas pueden ser: ¿Qué son las normas? ¿Para qué sirven? ¿Quién/es las establece/n? ¿Solamente las autoridades pueden establecer normas? ¿Las autoridades tienen que cumplir las normas que establecen? ¿Quienes no ejercen la autoridad pueden establecer normas? Sería oportuno aquí presentar las normas jurídicas que regulan las acciones sociales a través de leyes y reglamentos. En el ámbito

Algunos materiales audiovisuales como disparadores de debates Unicef, Un Minuto por mis Derechos, Lápices: http://www.youtube.com/ watch?v=77TglYZNhpY Pixar, For the birds: http://www.youtube.com/ watch?v=i861adrvBZ4

educativo, el marco legal está constituido por el artículo 14 de la Constitución Nacional, la Ley de Educación Nacional y las leyes de educación jurisdiccionales. El Artículo 67 de la Ley de Educación Nacional enuncia los derechos y deberes de los docentes, y los Artí culos 126 y 127, los de los alumnos. Sería importante buscar las le yes provinciales que también regulan estos derechos y obligaciones y consultar, si existiera, el reglamento de la escuela.

 Será necesario reconocer que si bien es cierto que algunas normas figuran en códigos, reglamentos o leyes, no siempre coinciden con las que efectivamente operan en la realidad. Se les puede proponer a los alumnos mirar cada caso en particular, mirar la dinámica de la propia escuela, e identificar –en grupos o individualmente– cómo se regula la vida social escolar y cómo es la trama cotidiana en la que conviven los docentes, los estudiantes y los grupos familiares.

En función de lo investigado la idea es avanzar en la reflexión y en el registro de los tipos de normas que regulan la convivencia en la escue la y su relación con las normas escritas, identificando cuáles son sus características y cómo se sanciona su incumplimiento. Es importante hacer explícita la necesidad de fundamentar, en todos los casos, las respuestas y compartir las reflexiones con el resto del grupo.

El producto de este trabajo podrá ser sintetizado y documentado por los estudiantes en sus equipos portátiles, eligiendo la herra mienta que consideren más adecuada; puede ser el procesador de texto, una presentación en diapositivas, un mapa conceptual, una colección de fotografías, un video, etcétera.

 Luego del debate al interior del aula, la propuesta es iniciar un pro ceso de intercambio virtual con el objetivo de establecer nuevas normas de convivencia para la escuela y diseñar estrategias para controlar su cumplimiento.

Este debate virtual podrá ser llevado a cabo, simultáneamente, en distintos foros temáticos que profundizarán un tópico en particu lar. Una posible organización de estos tópicos sería la siguiente.

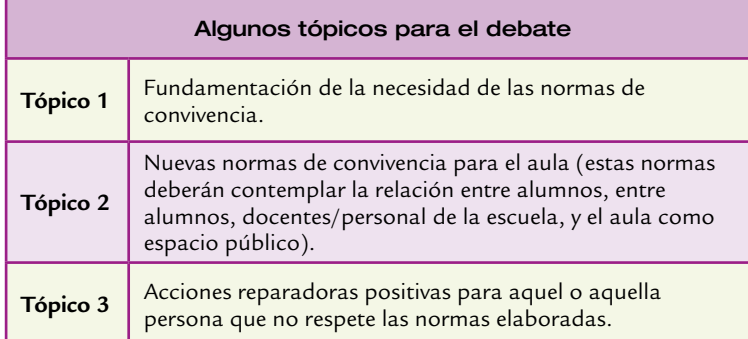

 Para dar a conocer las normas de convivencia que han elaborado los alumnos se puede construir un cuadro de tres columnas. En la primera columna se pueden incluir las normas creadas; en la segunda, la fundamentación de cada una de ellas y en la tercera, la acción reparadora positiva que deberán realizar quienes no cumplan con la norma. También pondrán publicar el cuadro en el blog de la escuela para compartir con el resto de la comunidad y hacer un gran póster para colgar en el aula.

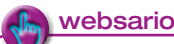

Portales: Constitución de la Nación Argentina http://www.argentina.gov.ar/argentina/portal/documentos/constitucion\_nacional.pdf

Ley de Educación Nacional http://www.me.gov.ar/doc\_pdf/ley\_de\_educ\_nac.pdf

# Servicio web para crear grupos de debate: Google Groups

Existen muchos servicios web que permiten la creación de grupos de debate o foros. Elegimos Google Groups porque creemos que es una herramienta muy potente que permite crear un espacio para debatir ideas, discutir o compartir información relevante de manera rápida y sencilla.

Si ya disponés de una cuenta gmail, solo debes loguearte; si aún no contás con una registrate como usuario de Google en  $\sqrt[n]{\ }$  http://groups. google.com/.

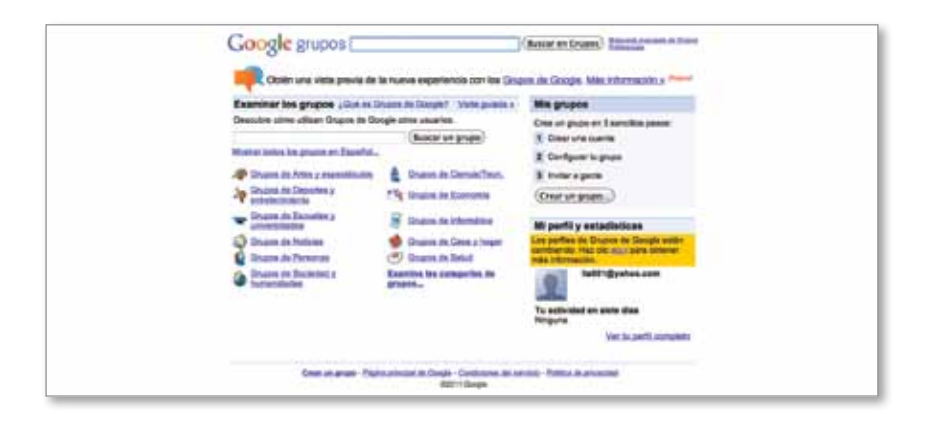

Luego debés hacer **de clic en crear un grupo** para armar tu foro de debate. Deberás ponerle un título al foro, una breve descripción y decidir el nivel de acceso.

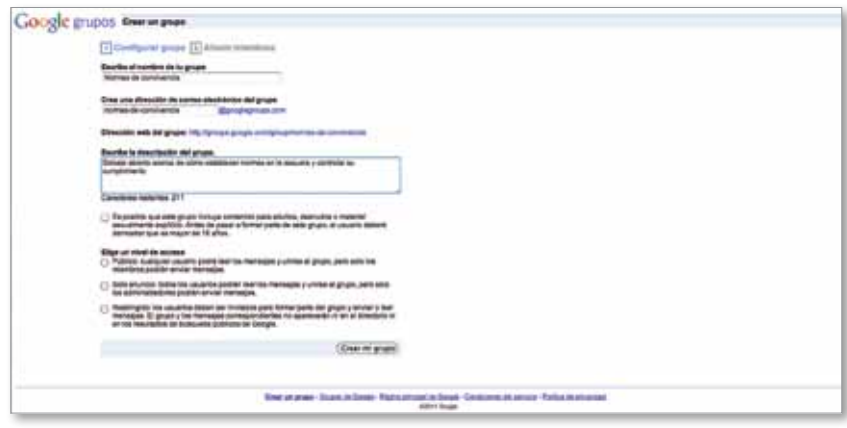

El siguiente paso es fundamental: deberás ingresar a los miembros que formarán parte del grupo de discusión. Para añadir usuarios hacé **e clic en miembros** y luego en **añadir o invitar nuevos miembros**. Existen dos formas de sumar participantes al debate, la primera es invitar a los miembros mediante un correo electrónico. Para ello deberás redactar un mensaje que sirva de invitación a sumarse al grupo de discusión. En este caso, los invitados deberán aceptar la invitación para poder participar del grupo; la segunda es **añadir miembros directamente**; en esta opción, con solo ingresar su correo electrónico el usuario ya pasa a ser miembro del grupo de debate.

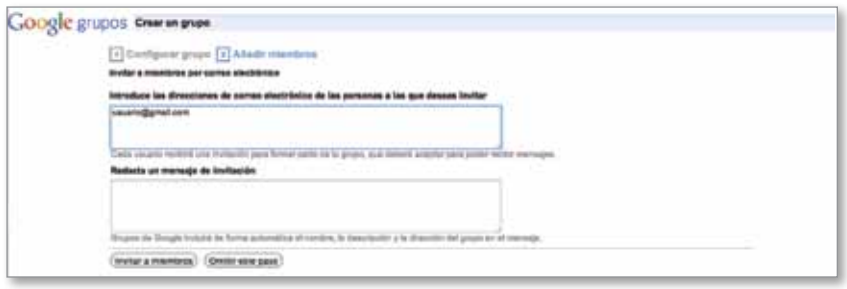

Una vez creado el grupo, podés editarlo haciendo **e clic en configuración del grupo**; allí podrás decidir el estilo, el acceso al grupo, controles de spam y el tipo de notificación que recibirán los usuarios cada vez que haya una intervención en el debate.

El siguiente paso es armar los grupos de debate. Para generar los diferentes temas tenés que hacer **clic en el botón debates** y luego en **nueva entrada**; se abrirá una ventana en la que deberás definir el nombre del debate y escribir las preguntas disparadoras o consideraciones generales que lo inicien. Para esta propuesta los temas propuestos son:

 ¿Qué son las normas? ¿Para qué sirven las normas? Plantea algunas preguntas que inviten a pensar sobre la importancia de consensuar normas de convivencia que regulen las acciones en el aula.

- Normas de convivencia para nuestra aula. Plantea algunos de los conflictos que estas normas debieran atender.
- ¿Qué pasa si no se cumplen las normas? Plantea alguna o varias situaciones ficticias o reales de incumplimiento de normas que inviten a pensar las acciones reparadoras que deberán llevar adelante las personas que no respeten lo acordado entre todos.

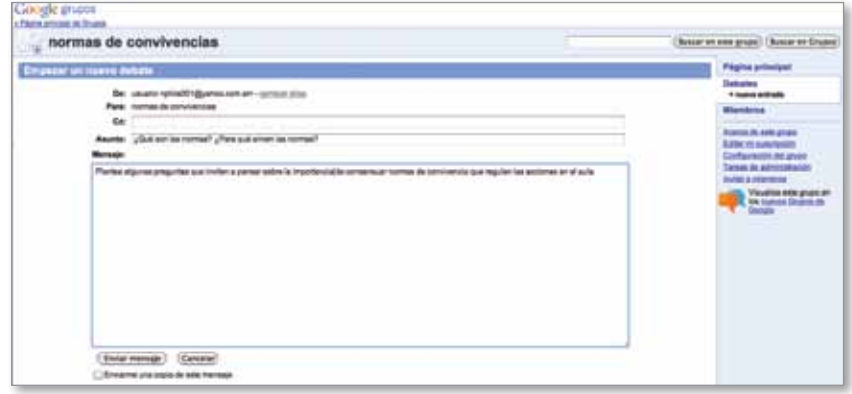

Antes de comenzar con los intercambios, es importante tener presente lo necesario que se vuelve la moderación del grupo de debate; el profesor tiene en este sentido un rol primordial. Vale aclarar que en función de cómo se produce la participación los grupos pueden ser:

- Moderados y/o premoderados: las aportaciones son examinadas con anterioridad a su inclusión en el foro, previniendo así mensajes ofensivos, publicitarios o que no tengan que ver con la temática.
- Libres: los mensajes o intervenciones planteadas en el foro se incorporan a él de forma automática, sin ningún tipo de control o filtro.

Para esta propuesta sugerimos que la participación sea cerrada y moderada por el docente. Para ello accedé a la pestaña **acceso** y en **configuración del grupo** tildá la opción **todos los mensajes deben moderarse**. También se podrá calificar cada uno de los aportes.

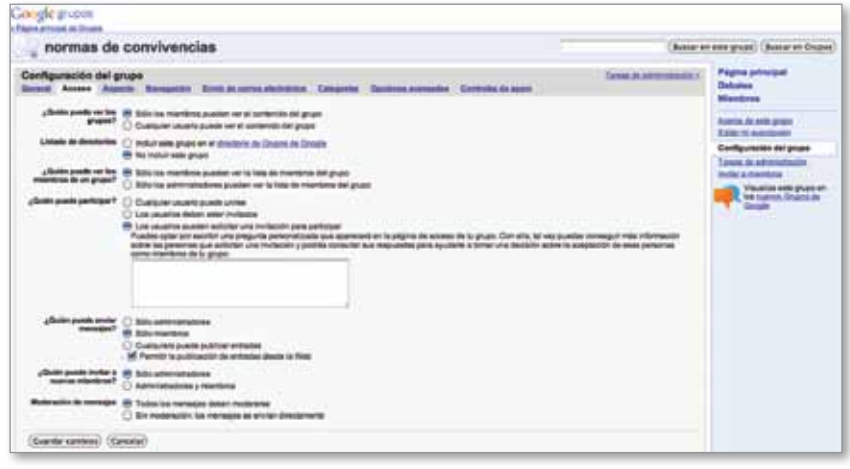

Cada vez que un miembro participe en el debate, la aplicación mandará un correo electrónico al moderador para que pueda revisarlo y autorizarlo. Se puede responder ese correo para aprobarlo o visitar al grupo y aprobar los mensajes pendientes desde el grupo. En la pestaña **tareas del administrador** aparecen los mensajes pendientes de aprobación.

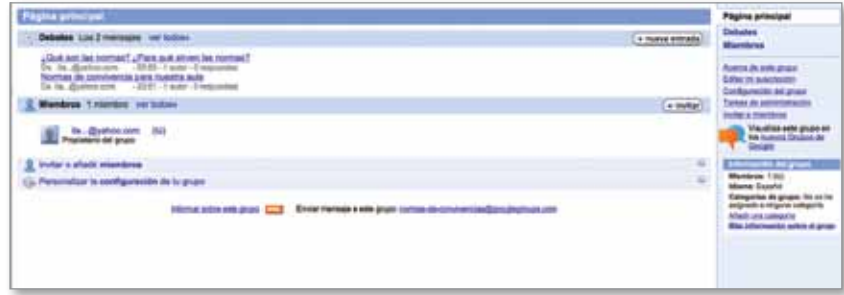

Participar del grupo de debate es muy sencillo. Primero debemos hacer clic en el grupo en el que se desea participar; una vez dentro el entorno de trabajo es muy similar al del correo electrónico. Podemos **crear un nuevo mensaje** o **responder** a uno de los mensajes enviado por otro participante.

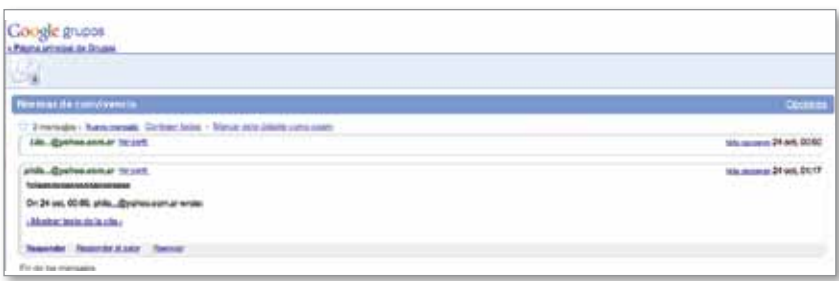

Ya estamos listos. Ahora solo falta comenzar a debatir y consensuar nuevas normas de convivencia para el aula.

# Tendiendo redes. Nuevas formas de participación ciudadana

#### Las redes sociales en la red

Las redes sociales son estructuras compuestas por personas u organizaciones humanas conectadas por uno o varios tipos de relaciones, que pueden ser laborales, de amistad, de parentesco, entre alumnos de un aula o escuela, o cualquier otro interés común. Cabe aquí establecer una diferenciación: no debemos confundir a las redes sociales con los servicios de redes sociales. Estos últimos son aplicaciones que ponen en contacto a las personas a través de Internet, es decir, son la infraestructura tecnológica sobre la que se montan las redes sociales, aunque la mayoría de las veces se denomina a los servicios de redes sociales simplemente como redes sociales. Las comunidades de conocimiento son redes sociales de colaboración que fomentan la generación de saberes a través de la participación colectiva de sus usuarios.

Los servicios de redes sociales, como espacio de intercambio de información y generación de relaciones, cobran cada vez mayor relevancia y, sin duda, son ámbitos propicios en donde interactuar con otros fomentando la socialización y la producción de saberes, conformando verdaderas comunidades de conocimiento. Permiten generar nuevas sinergias entre sus miembros, facilitan la circulación de información, la organización de eventos, el compartir recursos y, sobre todo, proyectan y consolidan las relaciones interpersonales gracias a la modalidad de participación que habilitan y al conjunto de herramientas que poseen.

En los servicios de redes sociales, como Facebook, Twitter, YouTube, Sónico, Myspace, Friendster, Flickr, Fotolog, Blogger, cada miembro puede sumar nuevos contactos, que a su vez invitan a los suyos y así sucesivamente, creando así una red cada vez más grande e interconectada que se vuelve una verdadera trama social descentralizada, abierta y cambiante, en la que se comparte una diversidad de contenidos: notas, artículos, mensajes, videos, clips, música, fotografías, organización de eventos, aplicaciones, etcétera.

Social Networking in Plain English **\<sup>lm</sup>** http:// dotsub.com/ view/3d2a8e25 fca0-465d-83e0- 3c2ceca3e6a9 Describe el servicio de las redes sociales.

Video recomendado:

**5**

# Las redes sociales en las aulas 1 a 1

¿En qué se diferencian las comunidades de conocimiento de los servicios de redes sociales en Internet? Las redes sociales, básicamente, permiten y fomentan la interrelación y el contacto con otros. Las comunidades de aprendizaje, en cambio, son redes socia-

les de colaboración, que fomentan la generación de saberes a través de la participación colectiva de sus usuarios. Los servicios de redes sociales representan uno de los ambientes comunicativos más interesantes de la Web 2.0. Sin duda que estos servicios se han convertido en inteligentes ambientes comunicativos que contribuyen de forma positiva a una mejor y más abierta participación ciudadana.

Los adolescentes y jóvenes utilizan estas redes sociales para entablar relaciones con pares y para mostrar parte de sí, de lo que hacen y piensan. Con la guía de la escuela, la participación en este tipo de comunidades les permitirá poner en juego una serie de competencias y habilidades, por ejemplo la capacidad de resolver problemas, la comunicación, la colabo ración, la expresión creativa, etcétera. La inteligencia colectiva sin duda encontrará en estos servicios de redes sociales un medio idóneo para so cializar conocimiento. También pueden ser herramientas para la moviliza ción social y la participación política y ciudadana activa al poner en mar cha nuevas formas de organización comunitaria y reforzar el papel de los jóvenes como agentes de movilización y cambio social.

El trabajo en la escuela en torno a estas redes puede ser una oportuni dad para comprometer a los alumnos en el ejercicio de su derecho a ana lizar la realidad, opinar, disentir y expresar libremente su punto de vista o su propuesta y sostener su opinión ante otros utilizando los espacios que estos medios brindan para ello. Diseñar propuestas de enseñanza sobre temas convocantes para los jóvenes no implica que no haya espacios para una intervención docente que sea capaz de ofrecer oportunidades para ampliar sus deseos e intereses, para generar mejores comprensiones de diversos contenidos, para elaborar y fundamentar una posición propia, para profundizar y compartir sus reflexiones con otros.

Es importante no perder de vista que una red social excede amplia mente a una red o un servicio de red social en especial. Sin duda que es interesante aprender a dominar Facebook, Twitter o YouTube, pero más interesante aún es recuperar la idea de que su inclusión en la escuela debe promover que los jóvenes se planteen nuevos problemas que no se hubieran planteado fuera de ella, involucrándolos en situaciones que tengan signifi cado para ellos pero en cuya resolución estén involucrados los contenidos de enseñanza. No hay un único modelo, no hay una única forma de imple mentación. La mejor manera será aquella que pueda ser construida por el docente para fomentar un trabajo colaborativo donde cada uno aporte desde su rol, reconociendo estas nuevas operaciones con el saber que invo lucran estas nuevas herramientas, pero buscando enriquecerlas, desafiarlas y orientarlas en otras direcciones que las que marcan las industrias cultu rales, aportando así a la formación de adultos y de jóvenes (Dussel, 2010).

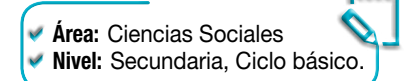

## Secuencia didáctica n.º 5: Campaña contra el trabajo infantil

Esta propuesta promueve el desarrollo de estrategias basadas en la participación de los estudiantes y fomenta la adquisición de nuevas competencias digitales a través del aprendizaje colaborativo.

Muchos jóvenes hoy se agrupan para defender sus derechos y denunciar cuando estos son vulnerados. Se estima que en la actualidad unos 165 millones de niños y niñas de 5 a 14 años de edad son víctimas del trabajo infantil, muchos de ellos trabajan durante largas horas y en condiciones peligrosas. Esta es la gravísima realidad de cientos de miles de niñas y niños de todo el mundo, quienes se ven forzados a realizar trabajos que los privan de la educación, la salud, el tiempo de ocio, es decir, de sus derechos elementales.

Sin embargo, hoy en día, para muchos el trabajo infantil es un fenómeno invisible. Esta invisibilidad puede deberse a que los niños trabajan en ocupaciones clandestinas o a que la sociedad está demasiado predispuesta a hacer como que no ve. Por lo tanto, un abordaje pedagógico acerca de esta temática exige problematizarla, generando interrogantes y buscando nuevas respuestas. A partir de una mirada amplia y crítica será posible construir entre todos acciones que busquen sensibilizar y concientizar al resto de la población.

La participación activa de los estudiantes en una campaña para erradicar el trabajo infantil les permitirá transmitir el mensaje a otros jóvenes, a las familias y a la comunidad en general. Como ya hemos mencionado, las redes sociales tienen una innegable utilidad para la educación formal, aunque tal vez su mayor aporte esté en la posibilidad que nos brindan de traspasar las paredes del aula y establecer vínculos con otros. Esta unión produce una retroalimentación que favorece el proceso educativo general.

 Para comenzar con la propuesta el profesor introduce la temática. La idea aquí es iniciar un debate en torno a la temática del trabajo infantil a fin de sensibilizar a los alumnos sobre las necesidades y las problemáticas sociales así como por el interés de aportar al mejoramiento de las condiciones de vida de la sociedad.

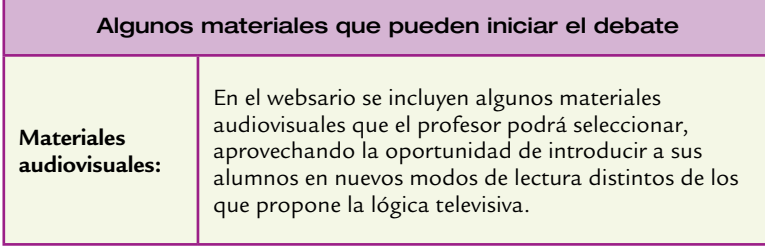

alumnos la Convención sobre los Derechos del Niño, adoptada por la Asamblea General de las Naciones Unidas el 20 de noviembre de 1989 (en su preámbulo proclama que la infancia tiene derecho a cuidados especiales y reconoce que los niños y las niñas deben crecer en un ámbito de felicidad, amor y comprensión), la ratificación del Estado nacional argentino de dicha Convención y el otorgamiento de rango constitucional en los años 1990 y 1994, y las acciones que desarrolla la Organización Internacional del Trabajo (OIT) contra el trabajo infantil. Los links a estos recursos los encontrará en el websario.

Tal vez resulte interesante abordar junto con los

 La propuesta es que ahora los alumnos, en subgrupos o todos jun tos, analicen las diferentes normas que regulan los derechos del niño en general y las que regulan el trabajo infantil en particular, e investiguen sobre organizaciones, instituciones y asociaciones de la sociedad civil que trabajen en pos del cumplimiento de estos derechos. Para la búsqueda de material y el análisis sobre estas normativas pueden utilizar el servicio de marcadores sociales, com partir reflexiones en documentos de Google docs, armar espacios de discusión en Google groups.

**Materiales normativos:**

- Luego sería interesante proponerles que, en grupos o individualmen te, realicen una búsqueda de noticias relacionadas con los derechos de los niños y los adolescentes en las que se haga referencia al no cumplimiento de estos derechos. A partir de lo aportado en el debate y del material recopilado, se puede proponer la construcción de un informe sobre las diferentes disposiciones que regulan los derechos de los niños y en qué situación se encuentra el cumplimiento de di chos derechos en nuestro país. Seguramente les resultará de utilidad, tanto a los docentes como a los alumnos, trabajar con la herramien ta Google docs para la escritura colaborativa de los artículos.
- En esta etapa, la propuesta es la organización de una campaña de información y concientización sobre los derechos del niño y en contra del trabajo infantil, que podrá ser difundida a través de una red social, de la página web de la escuela, de un blog, etcé tera. Aquí los alumnos podrán difundir las leyes nacionales; los pactos y tratados internacionales que protegen a los niños y las niñas contra el trabajo infantil, las instituciones, organizaciones o asociaciones que luchan por la defensa de estos derechos; ar tículos periodísticos propios o ajenos sobre la temática; videos; blogs, imágenes y todo el material relevante que hayan encontrado en el proceso de indagación. También podría ser muy interesante y enriquecedor que los alumnos organizaran foros de discusión y

49

debate integrados por personas adultas, jóvenes y niños. Para ello deberán discutir y acordar entre todos los temas de cada uno de los foros y decidir quiénes serán los encargados de moderarlos.

# websario

#### Audiovisuales:

Conectar Igualdad,Colección 1 a 1, Galería de multimedios: videos: Video: Los derechos de los niños a no trabajar http://videos.educ.ar/play/Disciplinas/\_Geografia/Trabajo\_infantil

Canal Encuentro Espacio docente: galería multimedia Video: Derechos de los niños. Cerca... lejos http://www.encuentro.gov.ar/nota-2102-Video-Derechos--Cerca-lejos.html Video: Cuando la tarea es la casa - Trabajo infantil http://descargas.encuentro.gov.ar/emision.php?emision\_id=709 Video: De la calle a la escuela - Trabajo infantil http://descargas.encuentro.gov.ar/emision.php?emision\_id=710 Video: De la cosecha a la escuela - Trabajo infantil http://descargas.encuentro.gov.ar/emision.php?emision\_id=711

Unicef Un Minuto por mis Derechos Video: Cacho pan Cacho http://www.youtube.com/watch?v=gW3K7CDanmI&feature=related Video: Mi trabajo es estudiar http://www.youtube.com/watch?v=7EotRM5r\_TY

#### Portales:

Naciones Unidas, Convención sobre los Derechos del Niño: http://www.encuentro.gov.ar/gallery/6280.pdf

Oficina Internacional del Trabajo: Convenio núm. 182 Sobre las peores formas de trabajo infantil: http://www.encuentro.gov.ar/gallery/6281.pdf

Oficina Internacional del Trabajo: Convenio núm. 138 Sobre la edad mínima de admisión al empleo: http://www.encuentro.gov.ar/gallery/6282.pdf

Constitución Nacional de la República Argentina: http://www.senado.gov.ar/web/interes/constitucion/cuerpo1.php

Ley Nacional Nº 26.390, Prohibición del Trabajo Infantil y Protección del Trabajo Adolescente: http://www.encuentro.gov.ar/gallery/6283.pdf

Ley Nacional N° 26.061 de Protección Integral de los Derechos de Niños, Niñas y Adolescentes: http://www.encuentro.gov.ar/gallery/6284.pdf

# Servicio web para crear una red social: Facebook

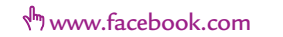

Existen distintos servicios de redes sociales. Para llevar a cabo la compaña de concientización les proponemos utilizar Facebook.

Para empezar, y en grupo, deberán decidir si crear un perfil o una página para llevar adelante las actividades.

A continuación, les contamos algunas diferencias para ayudarlos en la elección.

- Las páginas en Facebook son visibles a todo el mundo, aun la gente que no está logueada puede ver el contenido de las páginas. En cambio, el perfil de un usuario solo puede ser visto por las personas autorizadas o por los amigos de la persona autorizada.
- Las páginas en Facebook pueden tener un número ilimitado de fans, a diferencia de los perfiles personales que solo admiten 5.000 contactos.
- Los interesados pueden unirse a una página en Facebook sin requerir confirmación, pero en el caso de los perfiles todos los requerimientos deben ser previamente aprobados.

#### Crear un perfil

Para crear un perfil en Facebook tenés que ingresar en  $\sqrt[n]{h}$  http://www. facebook.com/ y completar el formulario con los datos del perfil. Te sugerimos incluir los datos de la escuela y de la clase a fin de que se identifique a los estudiantes como los generadores de la campaña para erradicar el trabajo infantil. Una vez completado el formulario hacé **clic sobre el botón regístrate**. Recordá que el sistema de Facebook se basa en la cuenta de correo electrónico, por lo tanto necesitarás una antes de crear un perfil en esta red social.

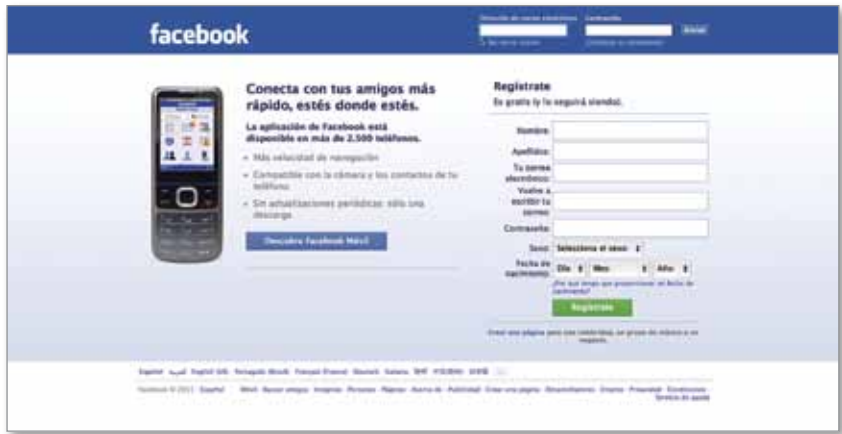

#### Crear una página

Para crear una página en Facebook ingresá a <a></a>http://www.facebook. com/pages/create.php. Es necesario tener un perfil creado. En caso de que no lo tengas, en este paso lo podés hacer. Y si ya lo tenés, solo hay que marcar la opción correspondiente y completar los datos que solicita: correo electrónico y contraseña.

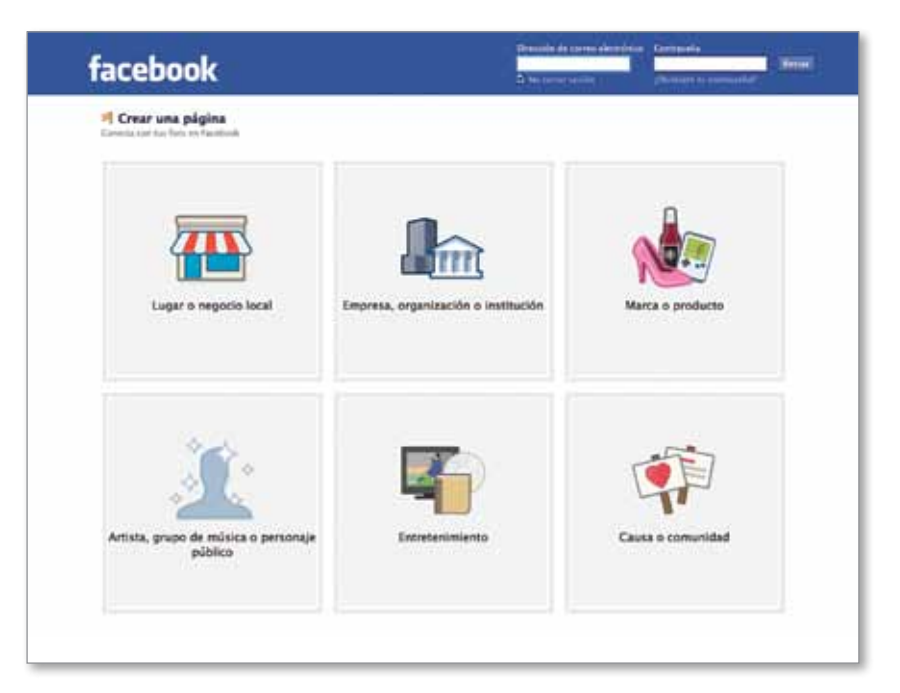

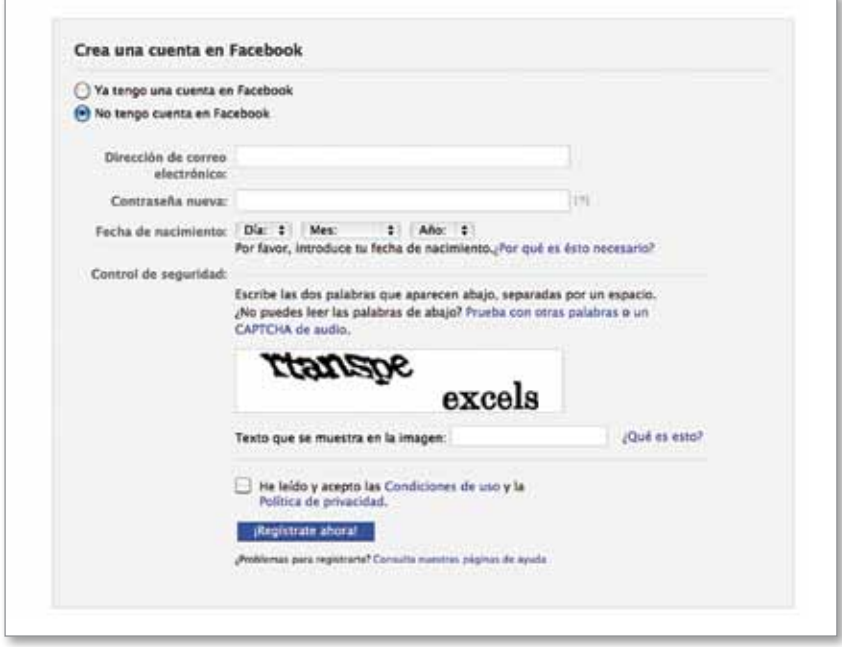

Ya está, así de sencillo es crear una página en Facebook. Te aparecerá en el navegador una página como la de la imagen, donde te confirma que ya ha sido creada la página y te recomienda que para empezar subas una foto y edites tu información.

52

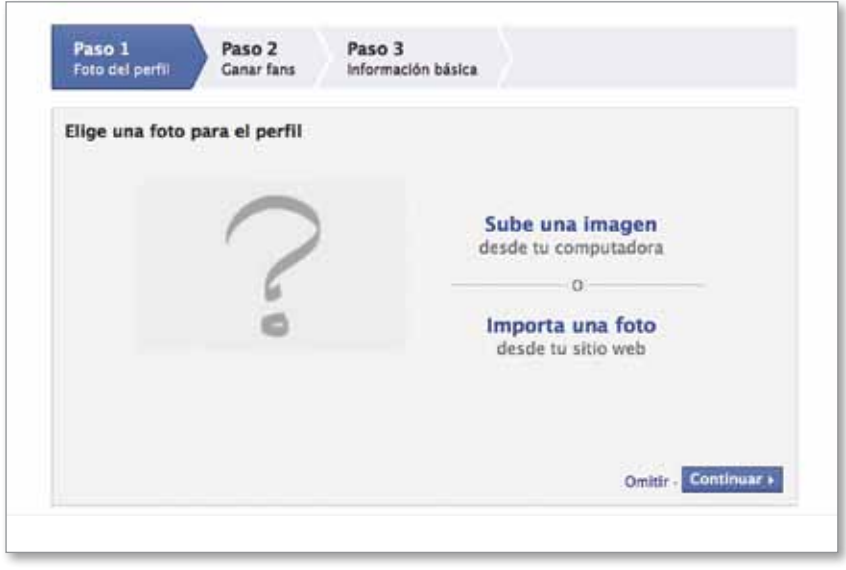

Una vez registrados, sigan los pasos que se mostrarán en la siguiente página. Ingresen en la **información del perfil** una breve descripción de la campaña de información y concientización sobre los derechos del niño y en contra del trabajo infantil, publiquen una imagen que la identifique ingresando a la pestaña  $\bullet$  foto de perfil. Por último, inviten a otros usuarios a participar de esta campaña; lo pueden hacer haciendo **e clic en añadir amigos** o en **buscar amigos.**

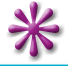

Los invitamos a continuar la experiencia sobre este tema a través de los cursos virtuales del portal educ.ar: http://portalcapacitacion.educ.ar/netbooks\_auls/

capítulo 5

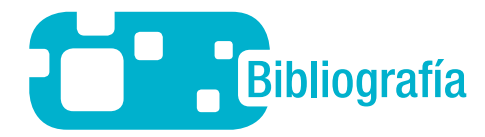

- **Barile, A. y Durso, F***. Computer mediated communication in collaborative writing.* Computers in Human Behaviour, 18, (pp.173-190), 2002.
- **Burbules, B.** "Meanings of Ubiquitous Learning". En **Cope, B. y Kalantzis, M.** *Ubiquitous Learning.* Urbana, University of Illinois Press, 2009.
- **Coll, C.; Mauri, T.; Onrubia, J.** *Análisis y resolución de casos-problema mediante el aprendizaje colaborativo.*  Revista de Universidad y Sociedad del Conocimiento. Vol. 3, 2006.
- **Dussel, I. y Southwell, M.** *La escuela y las nuevas alfabetizaciones. Lenguajes en plural.* El Monitor, Nº 13, 2007.
- **Dussel, I.** *La escuela y los nuevos medios digitales. Notas para pensar las relaciones con el saber en la era digital.*  Buenos Aires, Sangari, 2010.
- **Harris, J.** *Promising practices: the pragmatics of educational telecooperation and tellecollaboration* (2007). Disponible en: http://www.iearn.cat/index.php?option=com\_docman&task=cat\_view&gid=72&Itemid=38. Fecha de consulta: julio de 2011.
- **Jenkins, H.** *La cultura de la convergencia de los medios de comunicación.* Barcelona, Editorial Paidós, 2009.
- **Lerner, D. y Otros.** *Lengua. Documento de trabajo número 4. Práctica de lectura, práctica de escritura. Un itinerario posible a partir de cuarto grado.* Buenos Aires, Gobierno de la Ciudad de Buenos Aires. Dirección de Curriculum, 1997.
- **Sagol, C.** *Netbooks en el aula. Introducción al modelo 1 a 1 e ideas para trabajar en clase.* Buenos Aires, Ministerio de Educación de la Nación, 2010.

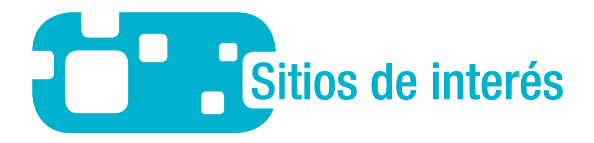

#### **Constitución de la Nación Argentina**

http://www.argentina.gov.ar/argentina/portal/documentos/constitucion\_nacional.pdf

#### **Ley de Educación Nacional**

http://www.me.gov.ar/doc\_pdf/ley\_de\_educ\_nac.pdf

#### **Naciones Unidas, Convención sobre los Derechos del Niño**

http://www.encuentro.gov.ar/gallery/6280.pdf

#### **Portal oficial del Gobierno de la República Argentina**

http://www.argentina.gov.ar/argentina/portal/paginas.dhtml?pagina=1551

#### **Unión de Asambleas ciudadanas**

http://asambleasciudadanas.org.ar.

55

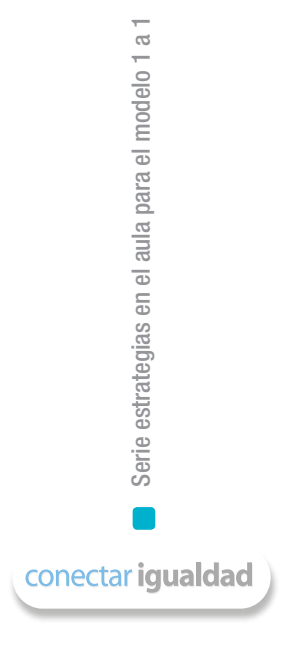

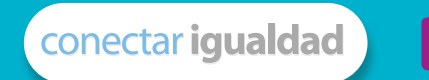

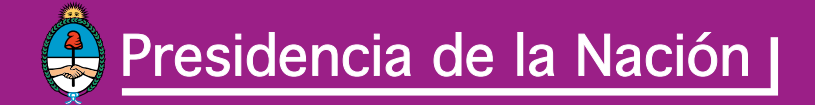

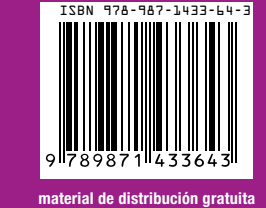

Ministerio de Educación<br>Presidencia de la Nación | A)

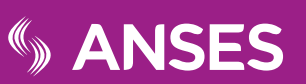